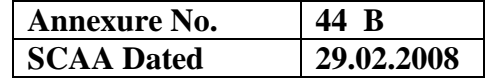

#### **BHARATHIAR UNIVERSITY :: COIMBATORE – 641 046**

# **REGULATIONS FOR B. Sc. INTERIOR DESIGN B.Sc., WITH COMPUTER APPLICATIONS DEGREE COURSE WITH COMPULSORY DIPLOMA COURSE IN COMPUTER AIDED DESIGN AND DRAFTING**

## **Semester System**

#### **(with effect from 2007-2008)**

#### 1. **Eligibility for Admission to the Course**

Candidates for admission to the first years of the **B. Sc. Interior Design with Computer Applications** degree course shall be required to have passed the higher secondary examination (Academic) conducted by the Govt. of Tamilnadu or other examinations accepted as equivalent thereto by the Syndicate, subject to such other condition as may be prescribed thereof.

#### 2. **Duration of the Course**

The course shall extend over a period of three years comprising of six semesters with two semesters in one academic year. There shall not be less than 90 working days for each semester. Examination shall be conducted at the end of every semester for the respective subjects.

#### 3. **Course of Study**

The course of study for the UG degree course shall consist of the following

#### **a) Part - I**

Tamil or any one of the following modern/classical languages i.e. Telugu, Kannada, Malayalam, Hindi, Sanskrit, French, German, Arabic & Urdu. It shall be offered during the first four semesters with one examination at the end of each semester.

#### **b) Part – II : English**

The subject shall be offered during the first four semesters with one examination at the end of each semester. During third semester Part II English will be offered as communication skills.

#### **c) Foundation Course**

The Foundation course shall comprise of two stages as follows:

Foundation Course A : General Awareness (I & II semesters)

Foundation Course B : Environmental Studies (III & IV semesters)

The syllabus and scheme of examination for the foundation course A, General awareness shall be apportioned as follows.

From the printed material supplied by the University - 75% Current affairs & who is who?  $-$  25%

The current affairs cover current developments in all aspects of general knowledge which are not covered in the printed material on this subject issued by the University.

The Foundation course B shall comprise of only one paper which shall have Environmental Studies.

# **d) Part – III**

**Group A :** Core subject – As prescribed in the scheme of examination. Examination will be conducted in the core subjects at the end of every semester

## **Group B:** allied subjects -2 subjects-4 papers

Examination shall be conducted in the allied subjects at the end of first four semesters.

## **Group C:** application oriented subjects: 2 subjects – 4 papers

The application –oriented subjects shall be offered during the last two semesters of study viz., V and VI semesters. Examination shall be conducted in the subjects at the end of V  $\&$ VI semesters.

# **Group D:** field work/institutional training

Every student shall be required to undergo field work/institutional training, related to the application-oriented subject for a period of not less than 2 weeks, conveniently arranged during the course of  $3<sup>rd</sup>$  year. The principal of the college and the head of the department shall issue a certificate to the effect that the student had satisfactorily undergone the field work/institutional training for the prescribed period.

# **Diploma Programme:**

All the UG programmes shall offer compulsory diploma subjects and it shall be offered in four papers spread over each paper at the end of III, IV, V, & VI semesters.

## **e) Co-Curricular activities: NSS/NCC/Physical education**

Every student shall participate compulsorily for period of not less than two years (4 semesters) in any one of the above programmes.

The above activities shall be conducted outside the regular working hours of the college. The principal shall furnish a certificate regarding the student's performance in the respective field and shall grade the student in the five point scale as follows

A-Exemplary B-very good C-good D-fair E-Satisfactory

This grading shall be incorporated in the mark sheet to be issued at the end of the appropriate semester  $(4^{th} \text{ or } 5^{th} \text{ or } 6^{th} \text{ semester})$ .

(Handicapped students who are unable to participate in any of the above activities shall be required to take a test in the theoretical aspects of any one of the above 3 field and be graded and certified accordingly).

## 4. **Requirement to appear for the examinations**

a) a candidate will be permitted to appear for the university examinations for any semester if

- i) He/she secures not less than 75% of attendance in the number of working days during the semester.
- ii) He/she earns a progress certificate from the head of the institution, of having satisfactory completed the course of study prescribed in the subjects as required by these regulations, and
- iii) His/her conduct has been satisfactory.

Provided that it shall be open to the syndicate, or any authority delegated with such powers by the syndicate, to grant exemption to a candidate who has failed to earn 75% of the attendance prescribed, for valid reasons, subject to usual conditions.

- b) A candidate who has secured less than 65% but 55% and above attendance in any semester has to compensate the shortage in attendance in the subsequent semester besides, earning the required percentage of attendance in that semester and appear for both semester papers together at the end of the latter semester.
- c) A candidate who has secured less than 55% of attendance in any semester will not be permitted to appear for the regular examinations and to continue the study in the subsequent semester. He/she has to rejoin the semester in which the attendance is less than 55%
- d) A candidate who has secured less than 65%of attendance in the final semester has to compensate his/her attendance shortage in a manner as decided by the concerned head of the department after rejoining the same course.

## 5. **Restrictions to appear for the examinations**

- a) Any candidate having arrear paper(s) shall have the option to appear in any arrear paper along with the regular semester papers.
- b) "Candidates who fail in any of the papers in Part I, II & III of UG degree examinations shall complete the paper concerned within 5 years form the date of admission to the said course, and should they fail to do so, they shall take the examination in the texts/ revised syllabus prescribed for the immediate next batch of candidates. If there is no change in the texts/syllabus they shall appear for the examination in that paper with the syllabus in vogue until there is a change in the texts or syllabus. In the event of removal of that paper consequent to change of regulation and / or curriculum after 5 year period, the candidates shall have to take up an equivalent paper in the revised syllabus as suggested by the chairman and fulfill the requirements as per regulation/ curriculum for the award of the degree.

## 6. **Medium of Instruction and examinations**

The medium of instruction and examinations for the papers of Part I and II shall be the language concerned. For part III subjects other than modern languages, the medium of instruction shall be either Tamil or English and the medium of examinations is in English/Tamil irrespective of the medium of instructions. For modern languages, the medium of instruction and examination will be in the languages concerned.

# 7. **Submission of Record Note Books for practical examinations**

Candidates appearing for practical examinations should submit bonafide Record Note Books prescribed for practical examinations, otherwise the candidates will not be permitted to appear for the practical examinations. However, in genuine cases where the students, who could not submit the record note books, they may be permitted to appear for the practical examinations, provided the concerned Head of the department from the institution of the candidate certified that the candidate has performed the experiments prescribed for the course. For such candidates who do not submit Record Books, zero (0) marks will be awarded for record note books.

## 8. **Passing Minimum**

- a) A candidate who secures not less than 40% of the total marks in any subject including the Diploma and Foundation courses (theory or Practical ) in the University examination shall be declared to have passed the examination in the subject (theory or Practical ).
- b) A candidate who passes the examination in all the subjects of Part I, II and III (including the Diploma and Foundation courses) shall be declared to have passed, the whole examination.

# 9. **Improvement of Marks in the subjects already passed**

Candidates desirous of improving the marks awarded in a passed subject in their first attempt shall reappear once within a period of subsequent two semesters. The improved marks shall be considered for classification but not for ranking. When there is no improvement, there shall not be any change in the original marks already awarded.

# 10. **Classification of Successful candidates**

- a) A candidate who passes all the Part III examinations in the First attempt within a period of three years securing 75% and above in the aggregate of Part III marks shall be declared to have passed B.A/ B.Sc./B.Com./B.B.M. degree examination in **First Class with Distinctions**
- b) (i) A candidate who passes all the examinations in Part I or Part II or Part III or Diploma securing not less than 60 per cent of total marks for concerned part shall be declared to have passed that part in **First Class**

(ii) A candidate who passed all the examinations in Part I or Part II or Part III or Diploma securing not less than 50 per cent but below 60 per cent of total marks for concerned part shall be declared to have passed that part in **Second Class**

(iii) All other successful candidates shall be declared to have passed the Part I or Part II or Part III or Diploma examination in **Third Class**

# 11. **Conferment of the Degree**

No candidate shall be eligible for conferment of the Degree unless he / she,

- i. has undergone the prescribed course of study for a period of not less than six semesters in an institution approved by/affiliated to the University or has been exempted from in the manner prescribed and has passed the examinations as have been prescribed therefor.
- ii. Has satisfactory participates in either NSS or NCC or Physical Education as evidenced by a certificate issued by the Principal of the institution.

iii. Has successfully completed the prescribed Field Work/ Institutional Training as evidenced by certificate issued by the Principal of the College.

## 12. **Ranking**

A candidate who qualifies for the UG degree course passing all the examinations in the first attempt, within the minimum period prescribed for the course of study from the date of admission to the course and secures I or II class shall be eligible for ranking and such ranking will be confined to 10 % of the total number of candidates qualified in that particular branch of study, subject to a maximum of 10 ranks.

The improved marks will not be taken into consideration for ranking.

## 13. **Additional Degree**

Any candidate who wishes to obtain an additional UG degree not involving any practical shall be permitted to do so and such candidate shall join a college in the III year of the course and he/she will be permitted to appear for par III alone by granting exemption form appearing Part I, Part II and common allied subjects (if any), already passed by the candidate. And a candidate desirous to obtain an additional UG degree involving practical shall be [permitted to do so and such candidate shall join a college in the II year of the course and he/she be permitted to appear for Part III alone by granting exemption form appearing for Part I, Part II and the common allied subjects. If any, already passed. Such candidates should obtain exemption from the university by paying a fee of Rs.500/-.

## 14. **Evening College**

The above regulations shall be applicable for candidates undergoing the respective courses in Evening Colleges also.

## 15. **Syllabus**

The syllabus for various subjects shall be clearly demarcated into five viable units in each paper/subject.

### 16. **Revision of Regulations and Curriculum**

The above Regulation and Scheme of Examinations will be in vogue without any change for a minimum period of three years from the date of approval of the Regulations. The University may revise /amend/ change the Regulations and Scheme of Examinations, if found necessary.

### 17. **Transitory Provision**

Candidates who have undergone the Course of Study prior to the Academic Year 2007-2008 will be permitted to take the Examinations under those Regulations for a period of four years i.e. up to and inclusive of the Examination of April 2012 thereafter they will be permitted to take the Examination only under the Regulations in force at that time.

# **B.Sc., INTERIOR DESIGN WITH COMPUTER APPLICATIONS**

# SCHEME OF EXAMINATION

# WITH EFFECT FROM THE ACADEMIC YEAR 2008-2009 & ONWARDS

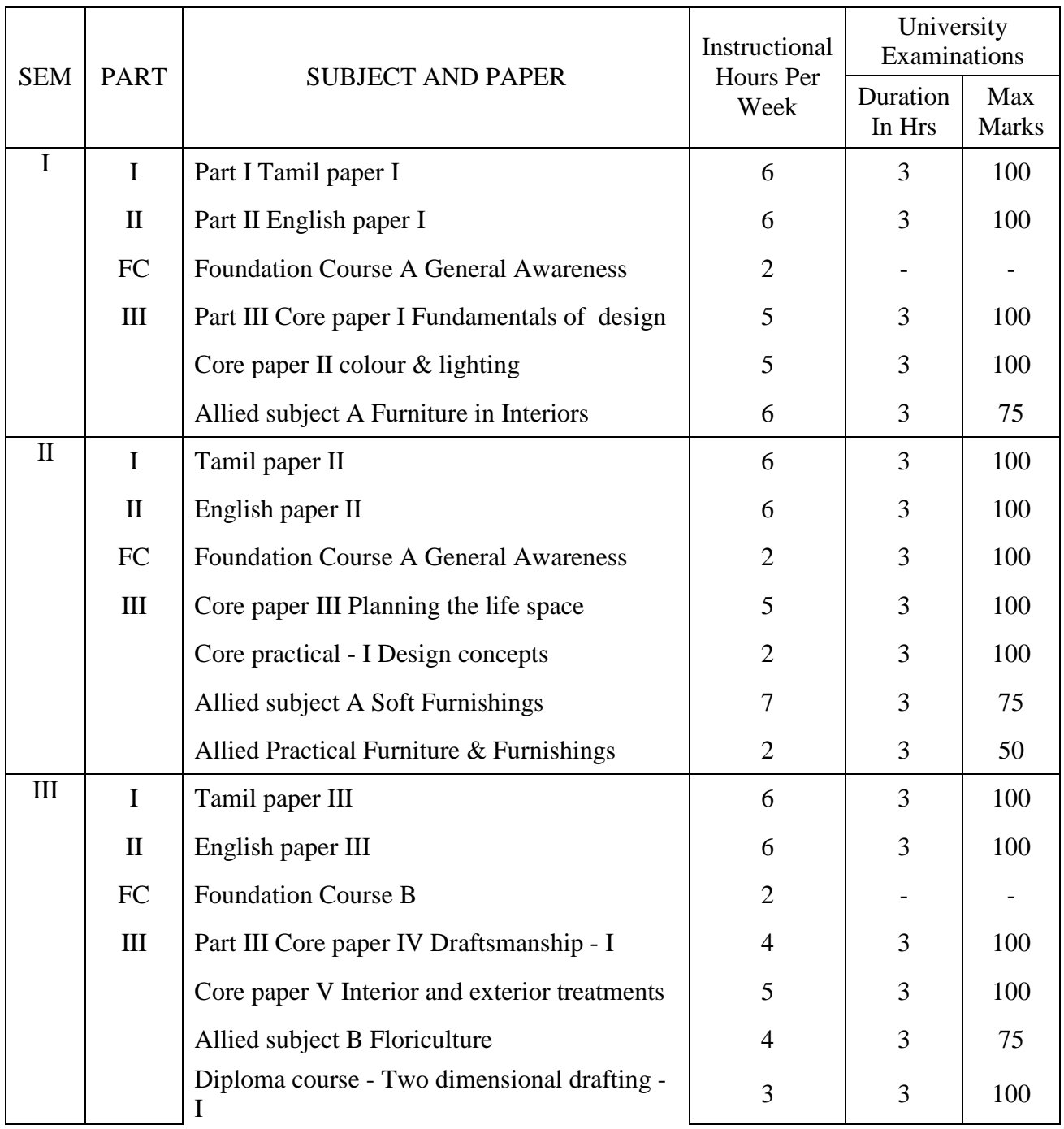

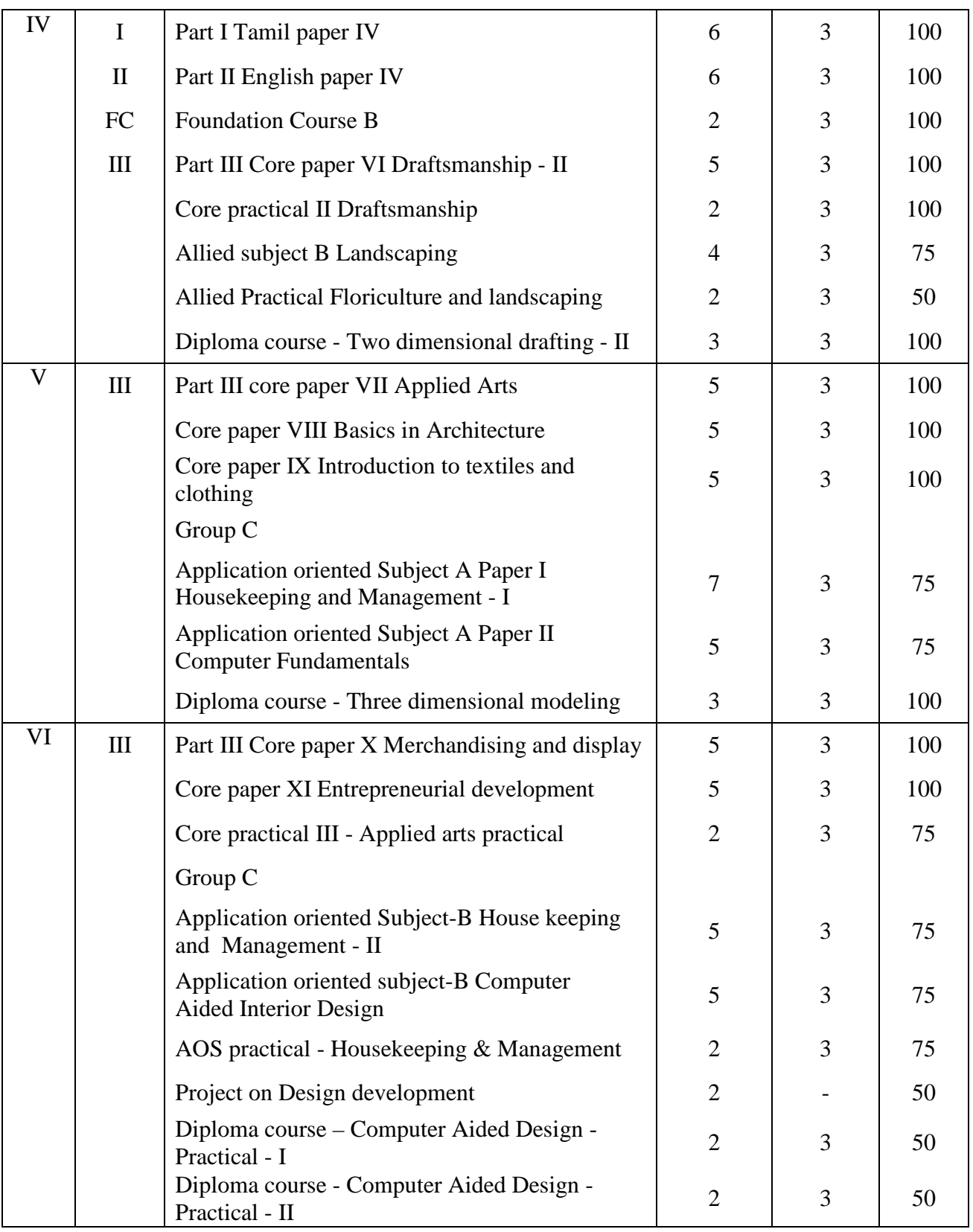

# .**SEMESTER - I**

# **SUBJECT TITLE: PART III – CORE PAPER I FUNDAMENTALS OF DESIGN**

## **NUMBER OF CREDIT HOURS : 5**

## **SUBJECT DESCRIPTION:**

This course presents the development of Interior Design concepts, explaining the elements of design and principles of design and their application in the interiors.

## **GOALS:**

To enable the students to understand the elements and principles of design.

## **OBJECTIVES:**

On successful completion of the course the students should have

Developed design for application – innovation in design.

Learnt the importance of art elements in the creation of new design.

Learnt to apply the principles of design in creating beautiful interiors and in displaying the art objects.

# **UNIT I**

Development of Interior design concepts – a historic review. Place of interior decoration in the modern era – changing trends and salient features. Role of good taste – meaning and importance. Need for developing skill in aesthetics

# **UNIT II**

Design – Definition, meaning, Purpose. Types and classification of design – structural and decorative – characteristics

# **UNIT III**

Elements of design – Line and direction, form and shape, size, colour, light, ornamentation, texture and space – Application of elements to form designs.

## **UNIT IV**

Principles of design – Balance, rhythm, emphasis, harmony, proportion - meaning and application of design concepts in the interior and exterior houses and other commercial buildings. Development of design from motives and application.

## **UNIT V**

Man as a consumer of design, qualities and role of a good interior designer, interior design – career options. Application of design in interior decoration.

## **REFERENCES**

- 1. Levine, M (1988) Living rooms, Rockport publishers, USA
- 2. Steapat, D.D., (1971), Introduction to Home Furnishing,The Mac millon Co,New york.
- 3. Pratap R.M (1988) Interior design principles and practice, Standard publishers distribution, Delhi
- 4. Faulkner, S., and Faulkner. R, (1987), Inside Today's Home,Rinehart publishing company,New york..
- 5. Anna.H.Rutt (1961); Home furnishing, John Wiley Eastern Pvt Ltd, Newyork.

# **RELATED EXPERIENCES**

- 1. Developing designs for application innovations in design
- 2. Developing artistic ability in drawing
- 3. Display of art object using principles of design
- 4. Arranging different areas in a house
- 5. Project work.

# **JOURNALS**

Inside outside Women's era Architecture and design

# **SUBJECT TITLE: PART III – CORE PAPER II COLOR AND LIGHTING**

# **NUMBER OF CREDIT HOURS : 5**

## **SUBJECT DESCRIPTION:**

This course contains the concept of colour, emphasizing the usage of colour in interiors, explaining the importance of lighting.

# **GOALS:**

To enable the students to learn the concept of colour systems and lighting.

# **OBJECTIVES:**

On successful completion of the course the students should have understood the concept of colour and preparing a colour wheel.

Learnt the application of colour harmonies in the interiors and exteriors.

# **UNIT I**

Concept of colour. Significance of colour in the interiors and exteriors – Dimensions of colour – Hue, value and intensity – Effects of Hue, value and intensity.

## **UNIT II**

Colour systems – Prang, Munsell and Ostwald – Planning colour harmonies- related and contrast – Factors considered in selecting colour harmonies.

## **UNIT III**

Application of colour harmonies in the interiors and exteriors – Effect of light on colour – iIIusion of colour, psychology of colour.

## **UNIT IV**

Importance of lighting – Artificial lighting – Light sources, types and uses of light, specific factors in lighting – measurement of lighting and economy in lighting, psychological aspects of light, Avoidance of glare – Glare- its types and prevention

# **UNIT V**

Affiliation accessories - Lighting fixtures – Lighting for areas and specific activities.

# **REFERENCES**

- 1. Faulkner, R.and Faulkner, S.(1987), Inside Today;s Home,Rinehart publishing company, New york..
- 2. Judy.M,(1994),Color-How to see,how to paint it,Harpen colling publishers,London.
- 3. John.F.P, (1997), Color in Interior Design,Mc Graw Hill company,New york.
- 4. Jan orcharchd (1993) Lighting for a beautiful home, Dunestyle publishing Ltd., USA.
- 5. Stawart and Sally.W, (1997), The complete home decorator,Annes publishers ltd,New york.

# **JOURNALS**

Inside Outside Design and Interiors Society interiors

## **RELATED EXPERIENCES**

- 1. Preparing a colour wheel
- 2. Visit to different houses and public places to see the use of colors and lighting.
- 3. Visiting lighting shops
- 4. Collecting various types of lighting fixtures, lamps, etc., and making an album

# **SUBJECT TITLE : PART III – AILIED SUBJECT A – FURNITURE IN INTERIORS**.

## **NUMBER OF CREDIT HOURS: 6**

### **SUBJECT DESCRIPTION :**

This course presents styles of furniture, selection and arrangements, and furniture construction.

## **OBJECTIVES:**

 To enable the students to learn about the types and importance of furniture, know about the selection, care and arrangement of furniture.

## **UNIT I**

Styles of furniture – traditional, contemporary and modern design.

 Furniture for different purpose – meaning need, factors influencing – climatic condition, family needs and preferences, availability, principles of design and financial limit.

## **UNIT II**

Familiar furniture materials – Wood – teak, rose wood, walnut, cedar, mahogany, pine, birch, sal, ply wood, bamboo, cane, metals, plastics, leathers.

## **UNIT III**

 Selection and arrangement – buymanship, arrangement of furniture for various rooms – Living room, dining room, bedroom, kitchen, study room, office.

# **UNIT IV**

 Construction features of furniture – shaping, carving, turning, fluting, reeding, joining and finishes, upholstering – techniques and designs.

# **UNIT V**

 Care and maintenance – wooden furniture, wicker and cane, metal furniture, plastic, upholstered furniture, wood finishes and furniture polishes.

## **REFERENCES :**

- 1. Stepat, D.D, (1971), Introduction to Home furnishings, The Mac Millan Co, New York.
- 2. Wilhide, E and Copestick, I. (2000) contemporary decorating, conron octopus Ltd., London.
- 3. Levine M (1998), Living rooms, Rockport publishers, USA.
- 4. Faulkner. R and Faulkner. S, (1987), Inside today's home, Rinehart Winston, New York.
- 5. Mullick.P, (2000), Textbook of Home science, Kalyani publishers, New Delhi.

## **RELATED EXPERIENCES**

- 1. Developing furniture design and evaluating them
- 2. Practicing care and maintenance of furniture
- 3. Field trips to furniture mart and well furnished houses.
- 4. Compile an album on furniture arrangements in various rooms.

## **JOURNALS**

Society Interiors Design and Interiors Inside Outside

# **SEMESTER II**

# **SUBJECT TITLE: PART III – CORE PAPER III PLANNING THE LIFE SPACE**

## **NUMBER OF CREDIT HOURS : 5**

### **SUBJECT DESCRIPTION:**

This course presents the concept of life space, importance, principles of planning a house and division of space.

## **GOALS:**

To understand the significance of house.

## **OBJECTIVES:**

Developed skill in house plan for different income groups.

Acquired knowledge in recent building materials and raising fund from various agencies to construct a house.

## **UNIT I**

Space for living – Concept of space – factors influencing living space, requirements, need for space, space occupancy, ownership, style and other general factors.

## **UNIT II**

Significance of housing – functions of house, selection of site, Types of house plans-site plan, floor plan, elevation plan, cross-section plan, perspective plan and landscape plan, Principles of planning a house to suit the basic requirements, components attributed to livability in life space – comfort ,convenience, safety, workability, maintenance, lighting, satisfaction- in individual houses, multi- storied flats, row houses.

## **UNIT III**

Division of space – Private, public, work and traffic – definition, utility, determinants, general principles in planning space for various activities.

### **UNIT IV**

Materials and methods of Construction – Classification, materials and finishes for wall, floor and ceiling, types of construction – meaning, basic knowledge in different types of construction – cast in site– prefabrication – advantages and limitations.

### **UNIT V**

Finance for housing –Estimation- funding agencies – Private and Government – HDFC, HUDCO, Bank, Cooperatives and other private agencies.

### **REFERENCES:**

- 1. Prabhakar, L.V. (1998) Vasthu The user's manual, The Avenue Press, Chennai
- 2. Conran.T (2000), The Essential House book, conran octopus limited, London.
- 3. Riggs, R. (1992) Materials and components OF Interior Design, Prentice Hall of India Pvt Ltd., New Delhi.
- 4. Rao, C.H.G (1995) Plans for small houses, Jai Ganesh offset printers, Chennai.
- 5. Despande, R.S, (1974) Build your own home, United book corporation, Poona.

## **RELATED EXPERIENCES**

- 1. Developing house plans for different income groups.
- 2. Market survey to acquire Knowledge in recent building materials
- 3. Visiting different houses and public places to see the different methods of construction and styles.
- 4. Visit to funding agencies

## **JOURNALS**

Inside outside Family housing Indian Design & Interiors

# **SUBJECT TITLE : PART III ALLIED SUBJECT A – SOFT FURNISHINGS**

## **NUMBER OF CREDIT HOURS – 7**

### **SUBJECT DESCRIPTION :**

 This course presents the meaning and importance of soft furnishings, types of window treatments and care of soft furnishings.

### **OBJECTIVES :**

 To enable the students to learn about types of windows and window treatments. Develop skills in construction of curtains.

### **UNIT I**

 Soft furnishings – Meaning, Importance – relationship of furnishings with space, selection and use of furnishings – functional and decorative.

## **UNIT II**

 Window Treatments – Types of windows, curtains, draperies, hanging curtains, pelmets and valances, accessories, blinds, shades.

### **UNIT III**

Cushion, cushion covers, slip covers, bed linens, Table linens.

### **UNIT IV**

Carpets and rugs – types, selection, and laying

### **UNIT V**

 Care and maintenance of soft furnishings – stain removal, mending and darning, laundering, storage of furnishings.

## **REFERENCES :**

- 1. Philips B, (2000) , Hamlyn book of decorating, octopus publishing Ltd, London.
- 2. Clifton.c. etal (1991), The complete Home decorator conran octopus Ltd, London.
- 3. Luke. H., (1996), soft furnishings, New Holland publishers Ltd, Singapore.
- 4. Stepat, D.D, (1971), Introduction to Home furnishings, The Mac Millan Co, New York.
- 5. Wilhide, E and Copestick, I. (2000) contemporary decorating, conron octopus Ltd., London.
- 6. Levine M (1998), Living rooms, Rockport publishers, USA.

## **RELATED EXPERIENCES**

- 1. Construction of furnishing materials curtains, draperies, napkins, towels, cushion cover
- 2. Construction of curtains different types of pleat
- 3. Visiting furnishing shops and well furnished houses

## **JOURNALS**

Colourage Society interiors Inside outside

## **SUBJECT TITLE: PART III – CORE PRACTICAL - I - DESIGN CONCEPTS**

## **NUMBER OF CREDIT HOURS : 2**

### **SUBJECT DESCRIPTION:**

This practical paper contains the design development, motif development, display of art objects, arranging different areas of an interior.

### **OBJECTIVES:**

To draw different types of design, develop design by using motifs. Acquire skill in arranging different areas of a house by using principles of design.

### **CONTENTS**

- 1. Draw structural/ decorative design and comment on its features.
- 2. Draw a decorative design of your own interest by showing the method of application in greeting card/ saree border/ art object
- 3. Evaluate the given art objects.
- 4. Develop a motif suitable for foot mat/ window grill/table mat/furnishing materials.
- 5. Display art objects showing the principle of design.
- 6. Display handicrafts/ textiles showing any principles of design.
- 7. Arrange a living room/ drawing room/ pooja room/bedroom/Adolescent boy/girl's room/ children's room showing any colour harmony and principles of design.
- 8. Arrange a birthday party for a preschool child.
- 9. Arrange an area for multipurpose activities.
- 10. Make a flower arrangement suitable for the given area and floor decoration.

## **SUBJECT TITLE : ALLIED PRACTICAL – FURNITURE AND FURNISHINGS**

### **NUMBER OF CREDIT HOURS : 2**

#### **SUBJECT DESCRIPTION**

 This practical paper contains the designing of furniture for various purposes and construction of curtains and draperies.

#### **OBJECTIVES:**

To enable the students to draw different types of furniture and evaluating them. Develop skill in construction of soft furnishings and types of pleats.

#### **CONTENTS**

- 1. Draw different types of furniture with regard to activity
- 2. Evaluate the given furniture in terms of materials, construction details, uses care and maintenance, age group, hours of use, durability, budget.
- 3. Construct curtains, cushions pillow covers with different types of pleats.
- 4. Drawing of furniture templates.
- 5. Placement of furniture in various rooms living room, bed room, dining room
- 6. Types of stitches
- 7. Preparation of records collection of furniture for different activities, different materials, market survey of furniture, making cutouts of furniture..

### **SEMESTER-III**

### **SUBJECT TITLE : PART – III CORE PAPER IV – DRAFTSMANSHIP – I**

#### **NUMBER OF CREDIT HOURS : 4**

#### **SUBJECT DESCRIPTION** :

 This course presents the duties of draftsman, drafting tools, drafting medium and different types of drawings.

#### **OBJECTIVES :**

 Enable the students to understand the importance of draftsmanship-develop skill in using different drafting tools.

 Learnt to use various lines, to develop a drawing, understand the importance of free hand sketching.

## **UNIT I**

 Introduction to draftsmanship. Drawing office organization, layout of drawing studio. Need for training, Duties. Determining needs and wishes of the client. Relationship between two dimensional and three dimensional diagrams.

## **UNIT II**

 Drafting tools and Techniques – Drawing table and Boards, Introduction, How to handle-Handling paper and pencil, Types of scales, Tools for curves and irregular forms – Drawing aids.

 Drafting mediums - Tracing paper, tracing cloth, water color paper, sketch paper, vellum, polyester film.

## **UNIT III**

Lines – types of lines, thickness of lines, hatching of section.

 Lettering – requirements of good lettering, size of letters and numerals space between letters, recommended height of letters, lettering technique.

## **UNIT IV**

 Dimensioning – general principles, precaution in dimensioning, method of placing dimensions, unit of dimensioning, method of executing dimension, arrow heads.

## **UNIT V**

Geometrical constructions

 Technical sketching – introduction – importance of freehand sketching, principles of free hand sketching

## **REFERENCES :**

- 1. Pratap. R.M (1988), Interior Design, Principles and Practice, Standard Publishers distribution, Delhi.
- 2. Natrarajan.K.V (1994), A Text book of Engineering drawing self publication, Chennai.
- 3. Birdie. G.S and Birdie.J.S (2003), Civil Draughtsmanship, Theory and Practice. Dhanpat Rai publishing company (P) Ltd., New Delhi.
- 4. Venugopal.K. (2004) Engineering Graphics,  $5<sup>th</sup>$  edition, New Age International Publishers, New Delhi.

## **JOURNALS**

 Architectural Digest Inside Outside Society interiors House Layouts

## **SUBJECT TITLE: PART-III CORE PAPER V - INTERIOR AND EXTERIOR TREATMENTS**

## **NUMBER OF CREDIT HOURS : 5**

#### **SUBJECT DESCRIPTION:**

This course presents the fundamentals for interior and exterior treatments to make the structure strong.

#### **OBJECTIVES:**

To understand the special care needed for floors, walls, ceilings, joineries.

To gain knowledge on different materials available in the market to increase the strength of a building.

### **UNIT I**

Fundamentals for interior and exterior treatments

Termite proofing, waterproofing, acoustics, thermal comfort, Fire protection.

Walls- plastering, Putty, curing – before plastering, painting and applying other finishes, methods of curing, Acoustics.

Roof- Plastering and curing.

Factors influencing choice of treatments – climate, cost, age, type/style of house, location.

### **UNIT II**

Treatment of Walls

Interior Wall- Wood, glass, paints, tiles, terracotta, marble wash, metals, stone finishes, marble, tiles, granite, white wash, color wash, selection, laying, cost estimation, care and maintenance.

 Exterior Walls- Stones, rubble, tiles, fresco, plaster of Paris, murals, glass and metals, paints, plastering.

Selection, laying, cost estimation, care and maintenance

### **UNIT III**

Treatment of floors.

Interior floors- Mud, cement, red oxide, terrazzo, wood, metals, resilient flooring, Hard and soft, mosaic, tiles ,marble, granite and floor coverings-rugs and carpets, selection, laying, cost estimation, care and maintenance.

Exterior floors - Concrete slabs, tiles, mosaic, terrazzo and terracotta.

Selection, specialty and characteristics of exterior floor finishes, laying, care and maintenance.

### **UNIT IV**

Roofs/Ceiling.

Types, treatment-plastering, embossing, fresco, plaster of Paris, plastic, kerala tiles, PVC, wooden paneling, glass, false ceilings.

Selection, laying, cost estimation, care and maintenance.

### **UNIT V**

**Joineries** 

Windows, Doors -types, materials used, types of joints, care and maintenancepolishing, waxing, varnishing.

Ventilators - importance and types.

Introduction to green building concepts.

### **REFERENCES**:

- 1. Ostrow.J. (2001), Painting rooms, Rockport publishers, USA.
- 2. Clifton.c.etal, (1995), The Complete Home Decorator, Conran octopus Ltd, London.
- 3. Spancer, H. and Churchill, (1990), Classic English Interiors, Anaya Publishers Ltd, London.
- 4. Innes,J. (1990), Exterior Detail, Collins and Brown Ltd, London.
- 5. Love.G. (2000), Insideout, Conron octopus Ltd, London.

### **RELATED EXPERIENCES**

- 1. Market survey
- 2. Field visits-houses, commercial centers, hotels.
- 3. Submission of reports on field visits.

## **SUBJECT TITLE: ALLIED SUBJECT B – FLORICULTURE**

#### **NUMBER OF CREDIT HOURS : 4**

#### **SUBJECT DESCRIPTION:**

This course presents the importance of plants in landscaping, classification, propagation and protection of plants used in landscape designs.

#### **OBJECTIVES:**

To understand the importance of plants in landscape gardening.

To gain knowledge on propagation methods.

To prepare pot mixture, potting, repotting.

#### **UNIT I**

Floriculture – Meaning, concept and importance, ornamental plants – classifications annuals and perennials, annuals for summer, winter and rainy seasons.

### **UNIT II**

Shrubs and Trees – flowering and foliage shrubs, Trees-Avenue and shade trees, climbers and creepers, cacti and succulents, ferns, palms, hardy bulbs and tender bulbs,roses.

#### **UNIT III**

Propagation methods – sexual and asexual methods of propagation, division, cutting, layering, grafting, budding and tissue culture.

## **UNIT IV**

Cultivation methods for ornamental plants in general – Procurement of plant material, preparation of soil, plant propagation, planting, watering and manuring..

## **UNIT V**

Ornamental plant protection methods- plant after care, plant protection – cultural, chemical and mechanical, pest and diseases.

### **REFERENCES:**

- 1. Ross, R. (1999), colorful gardening Climbers, Ryland peters and small, London.
- 2. Ross, R. (1999), colorful gardening Bulbs, Ryland peters and small, London.
- 3. Scott-James, A. (1995), perfect plant perfect garden, conran octopus limited, London.
- 4. Toogood, A. (1995), Designing with house plants, Grange Books publishers, London.
- 5. Ross, R. (1999), Colourful gardening Roses, Ryland peters and Small, London.

#### **RELATED EXPERIENCES**

- 1. Visit to Nurseries to identify different flowering and ornamental plants.
- 2. Demonstration on plant propagation methods.
- 3. Preparation of pot mixture, potting and repotting, growing plants in boxes and pots.

#### **JOURNALS**

Design Interiors. Inside Outside,

## **DIPLOMA IN COMPUTER AIDED DESIGN AND DRAFTING SUBJECT TITLE : DIPLOMA COURSE PAPER – 1 – TWO DIMENSIONAL DRAFTING – I**

### **NUMBER OF CREDIT HOURS : 3**

#### **SUBJECT DESCRIPTION:**

This course presents the theory of two dimensional drafting using certain commands.

#### **OBJECTIVES:**

 On successful completion of the course the students should have learnt to draw simple floor plan, which will be further developed to make a 3 – D model.

#### **UNIT I**

 Introduction to Auto CAD – Auto CAD system requirements, Auto CAD GUI – Title bar, Menu bar, Standard tool bar, Object properties tool bar, Draw tool bar, Modify tool bar, UCS, Layout tab, command Entry, status bar, Task bar, General Commands-New, open, save, save as, close, Exit.

## **UNIT II**

 Point mixing methods – line using absolute Co-ordinate system, relative rectangular Coordinate system and relative polar Co-ordinate system, circle, arc, ellipse, rectangle, Polygon.

# **UNIT III**

 Modification tools- Erase, copy, move, scale, rotate, trim, Extend, Array, offset, mirror, break, stretch.

## **UNIT IV**

 Drafting settings, function keys, Text, text style, text edit, Multitext, color, line type, line weight.

## **UNIT V**

Advanced tools – zoom, pan, view, solid, Donut, fillet, chamfer, layering concept.

## **REFERENCES:**

- 1. Teach yourself Auto CAD, GIBBS, BPE publications, New Delhi.
- 2. Inside AutoCAD.
- 3. Omura.G , (2005), Mastering Auto CAD 2005 and Auto CAD LT 2005, BPB publications New Delhi.

Saxena.S, (2003), A first course in computers, Vikas publishing house, New Delhi.

# **SEMESTER - IV SUBJECT TITLE : PART III CORE PAPER VI DRAFTSMANSHIP – II**

## **COURSE NUMBER:**

# **NUMBER OF CREDIT HOURS : 5**

## **SUBJECT DESCRIPTION:**

This course presents the theory of orthographic, isometric and perspective projection.

## **GOALS** :

To enable the students to understand the theory of various projections.

## **OBJECTIVES :**

 On successful completion of the course the students should have developed knowledge on theory of projection.

Learnt the different views of an object.

Developed skill to make various projections.

## **UNIT I**

Architectural symbols, structural symbols, door symbols, window symbols.

### **UNIT II**

 Plumbing practice – plumbing symbols, plumbing operations, House wiring – electrical symbols planning of electrical installation of a building.

## **UNIT III**

 Orthographic projection – theory of orthographic projection, multi view orthographic projection, method of drawing section.

### **UNIT IV**

 Isometric projection - need for study, pictorial drawings, isometric projection definition, principles, characteristics, isometric view and isometric projection.

#### **UNIT V**

 Perspective view - theory of perspective projection, technical term in relation with perspective, classification of perspective, methods – one point perspective and two point perspective.

### **REFERENCES :**

- 1. Pratap. R.M (1988), Interior Design, Principles and Practice, Standard Publishers distribution, Delhi.
- 2. Natrarajan.K.V (1994), A Text book of Engineering drawing self publication, Chennai.
- 3. Birdie. G.S and Birdie.J.S (2003), Civil Draughtsmanship, Theory and Practice. Dhanpat Rai publishing company (P) Ltd., New Delhi.
- 4. Venugopal.K. (2004) Engineering Graphics, 5<sup>th</sup> edition, New Age International Publishers, New Delhi.

### **JOURNALS**

 Architectural Digest Inside Outside Society interiors House Layouts

### **SUBJECT TITLE: CORE PRACTICAL II – DRAFTSMANSHIP**

### **NUMBER OF CREDIT HOURS : 2**

#### **SUBJECT DESCRIPTION:**

This course deals with the effective use of drafting tools to draw pictorial and perspective drawing.

### **OBJECTIVES:**

To enable the students to make use of drafting tools. To draw pictorial and perspective drawing.

# **CONTENTS**

- 1. Architectural lettering.
- 2. Pictorial drawing orthographic, isometric drawings Geometrical constructions table, chair, staircase, rooms.
- 3. Perspective drawings Visual ray method, Vanishing point method one point perspective and two point perspective.
- 4. Kitchen drawings Types and three dimensional view (isometric view).
- 5. Rendering and presentation Blue prints and ammonia prints.
- 6. Submission of record.

## **SUBJECT TITLE: ALLIED SUBJECT B - LANDSCAPING COURSE NUMBER: NUMBER OF CREDIT HOURS : 4**

## **SUBJECT DESCRIPTION:**

This course presents the meaning and importance of landscape gardening.

## **OBJECTIVES:**

To enable the students to learn the principles to be followed in landscape gardening. Have practical knowledge in making home gardens and indoor plants. To impart knowledge on types of lawns, maintenance, method of preparation. Acquire skill in making flower arrangements.

## **UNIT I**

Landscaping – Meaning and importance, Types of gardens, garden components, garden design– formal and informal, principles of landscape gardening.

## **UNIT II**

Lawn – importance, preparation, methods of cultivation, use, maintenance, Types of lawn.

## **UNIT III**

Indoor plants – potting and repotting techniques, pot culture – potted plants, principles of growing, display and placement, upkeep and maintenance.

### **UNIT IV**

Use of flowers and containers for Interior Decoration – Importance, basic shapes, styles in flower arranging – traditional, oriental, modern, free expression, dried and pressed flowers, fundamentals of Ikebana and styles of Ikebana.

# **UNIT V**

Modern trends in gardening – Terrace garden, Rock garden, water garden, Bonsai culture, terrarium, developing ornamental plants in Home garden for flats – roof garden, hanging garden, Kitchen garden.

## **REFERENCES**

- 1. Carter,G. (1997), Gardening with containers, Ryland peters and small, London.
- 2. Bird, R, (1998), Creating boundaries and Screens, Ryland peters and small, London.
- 3. Kingsburry.N. (2000), Grasses and Bamboos, Ryland peter and small, London.
- 4. Dey, S.C. (2001), BONSAI The Art of growing miniature trees, Agrobios (India) publishers, Jodhpur.
- 5. Conder, S, (1993), House plant style, Michael o' mara Books limited, London.
- 6. Lawrence,M. (1994), Dried flower Arranging, Anaya publishers, London.

# **RELATED EXPERIENCES**

- 1. Visit to Landscape gardens.
- 2. Maintaining a model landscape area and making estimates.

# **JOURNALS**

Inside Outside, the Indian Design Magazine. Design Interiors

# **SUBJECT TITLE: ALLIED PRACTICAL – FLORICULTURE AND LANDSCAPING**

# **NUMBER OF CREDIT HOURS : 2**

## **SUBJECT DESCRIPTION:**

This course presents the identification of plants, propagation methods, making different styles of flower arrangements and drawing landscape gardens.

## **OBJECTIVES:**

To enable the students to gain knowledge on raising flower gardens.

To understand the methods of cultivation aspects of flowers.

To acquire skill in identifying the different ornamental flowers, shrubs, trees.

## **CONTENTS**

- 1. Identification of important flowering plants, shrubs and other ornamental plants.
- 2. Preparation of cutting, layering, budding and grafting.
- 3. Making different styles of flower arrangement.
- 4. Drawing different landscape plans
- 5. Submission of record

## **SUBJECT TITLE : DIPLOMA COURSE PAPER – II – TWO DIMENSIONAL DRAFTING – II**

### **NUMBER OF CREDIT HOURS : 3 SUBJECT DESCRIPTION:**

 This course presents the theory of two dimensional drafting using certain command and lay out management.

### **OBJECTIVES:**

 On successful completion, the students learnt to draw floor plan with settings, layers, Dimensions to a given scale.

## **UNIT I**

 Inquiry tools- I D, DIST, AREA, LIST, Hatching, poly line, poly line edit, Spline, Spline edit, multi line, multi line edit.

### **UNIT II**

Dimensions – linear, Align, Angular, radius, diameter, baseline, continue, leader.

## **UNIT III**

 Dimension edit, dimension styles – lines and arrows tab, text tab, fit tab, primary units, alternate units, Tolerances.

### **UNIT IV**

 Productivity tools – Block-Nesting blocks, defining blocks, inserting blocks, Insert W block.

### **UNIT V**

 Print – Printer Manager style, style manager, plot, layout management – model space and paper space over view, working in model space.

### **REFERENCES:**

- 1. Teach yourself AutoCAD, GIBBS, BPE publications, New Delhi.
- 2. Inside AutoCAD.
- 3. Omura.G , (2005), Mastering Auto CAD 2005 and Auto CAD LT 2005, BPB publications New Delhi.
- 4. Saxena.S, (2003), A first course in computers, Vikas publishing house, New Delhi.

## **SEMESTER - V SUBJECT TITLE: PART - III CORE PAPER VII - APPLIED ARTS**

## **NUMBER OF CREDIT HOURS: 5**

### **SUBJECT DESCRIPTION:**

 This course presents the importance of art objects, creating art pieces using different materials, tools used in making drawing and painting.

#### **OBJECTIVES:**

To enable the students to Understand the techniques of art To apply the principles in creating art objects for home decoration.

#### **UNIT I**

 Meaning and significance of art in the home- Factors affecting art forms-geography, community, materials, individuality and appearance, Developing skills for appreciation of art, Evaluation of art objects-Basic guidelines in evaluating art objects.

### **UNIT II**

 Shaping and Enrichment of different materials. Wood-Methods of shaping and decorating-Printing, Varnish, shellac, lacquer. Woodwork- cutting, turning, carving.

Metals and Alloys — Enrichment of metals- aluminium, bronze, brass, silver, copper and gold.

Ceramics- Definition, ornamentation on ceramics — earthenware, stoneware, china, porcelain and terracotta.

Glass- enrichment of glass-etching, engraving, cutting, enameling, painting, use of glass in home.

Mosaic-creating art pieces with mosaics.

### **UNIT III**

 Sculpture- Meaning, Modeling and molding, use of sculpture at home, care, use and maintenance.

Drawing-Meaning, tools and Techniques of drawing

Painting- tools, canons of painting, types, use ,care and maintenance.

### **UNIT IV**

Photography- Principles involved while taking photographs, developing and making prints, Use of photographs in interior decoration

### **UNIT V**

Crafts, Macrame, Decoupage, Fabric painting, Glass painting, oil painting and collage.

### **RELATED EXPERIENCES**

1. Drawing different designs with different tools — Pencil, Pen, crayon, charcoal, ink, and chalk.

*Anx. 44 B - B.Sc., Interior Design C A (Colleges) 08-09 Page 26 of 73* 

- 2. Painting using different media water, oil, fabric, stenciling.
- 3. Taking photographs and developing prints.
- 4. Visit to pottery units, metal industry, tie and dye units, and Batik centers.
- 5. Making ten varieties of art objects.
- 6. Home management residence stay within the campus
- 7. Internship in the housekeeping department in any one of the reputed hotels and prepare a project report.

#### **REFERENCES:**

- 1. Evans. A (1973) Man the Designer, The Macmillan Company, New York.
- 2. Faulkner. R (1986) Art Today- zorg field and Hill, New York..
- 3. Holmes. O (1982) A Grammar of Arts, The Macmillan company, New York.
- 4. French. B (1969) Principles of collage Mills and Bean, London.
- 5. Reader's Digest (1991) Crafts and Hobbler.

#### **JOURNALS**

Women's era. Design Interiors.

## **SUBJECT TITLE: PART - III CORE PAPER - VIII BASICS IN ARCHITECTURE**

### **NUMBER OF CREDIT HOURS : 5**

#### **SUBJECT DESCRIPTION:**

This course presents the history of architecture, greek, roman, gothic, Indian architecture and modern architecture.

#### **OBJECTIVES:**

Enable the students to

Learn the form of construction in architecture.

Gain knowledge on western architecture and Indian architecture.

Learn the features of modern architectures and the influence of vaasthu sastra in building construction.

#### **UNIT I**

Introduction to architecture- Definition and meaning, importance, principles of architecture. Development of Historic architecture.

#### **UNIT II**

Elementary forms of construction - arch, post, lintel, cantilever roofing techniques - truss, vaults and domes.

Egyptian and Mesapatomian architecture - Formation and development, characteristic features, typical examples.

## **UNIT III**

Architectural masterpieces of other countries

Greek - Acropolis and Parthenon; their contribution to the development of post and lintel system-doric, ionic and Corinthian orders.

Roman- Forum, Pantheon and colosseum ; their contribution to the development of arches and domes.

Gothic- Chartres cathedral ; their contribution to the development of vaults.

# **UNIT IV**

Indian Architcture-Buddhist-characteristic features-Stambha, Stupa-Sanchi stupa, Viharas and chaityas.

North - Sun temple, Lingaraja temple, Ajantha and Ellora Caves, Tajmahal, Lotus Temple-its architectural features.

South – Brihadeshwar temple, Meenakshi Amman Temple, Rock cut Temples –- Mahabalipuram – its architectural features.

Islamic architecture – characteristic features.

# **UNIT V**

Modern architecture- modern materials and new techniques, Great Architects of modern

age- Le Corbusier, Mies Vander Rohe, Frank Lloyd Wright-and their outstanding buildings. Influence of vasthu sastra in modern construction, Organic architecture.

# **REFERENCES:**

- 1. Satyamurthy (1991), Handbook of Indian Architecture, Ashish publishing house, New Delhi.
- 2. Rai,M. and Jaisingh, M.P (1986), Advances in building materials and construction, Roorkhee Central Building Research Institute.
- 3. Prabhakar,L.U (1998), Vastu- The User's Manual, The Avenue Press, Chennai.
- 4. Indian Temples (1995), Oxford University Press, London.
- 5. Foster.M (1989), The Principles of Architecture: styles, structure and design, New Burlington, London.

# **RELATED EXPERIENCE:**

- 1. Drawing pictures of post and lintel system, arches and vaults.
- 2. Illustrate the three orders- Doric, Ionic and Corinthian
- 3. Compile an album on architecture belonging to various periods and countries.
- 4. Visit to places of architectural significance Churches, temples, mosques, palaces, commercial centers and houses.

# **JOURNALS:**

Building construction

Architectural digest- The International Magazine on Interior and Architecture Architectural design

## **SUBJECT TITLE: PART - III CORE PAPER - IX INTRODUCTION TO TEXTILES AND CLOTHING**

## **NUMBER OF CREDIT HOURS : 5**

### **SUBJECT DESCRIPTION:**

 This course deals with textile fibers, weave and finishes, printing techniques, drafting and stitching.

## **OBJECTIVES:**

To enable the students to Know about the various textile fiber, weave and finishes. Learn the basic sewing operation Gain knowledge on different dyeing, and printing methods.

## **UNIT I**

Introduction to textiles-fiber-definition, classification, uses, Yarn-definition, classification, spinning-definition and importance, Fabric-definition, classification, Basic weaves-plain, rib, basket, twill, satin and sateen, Weaving-definition.

## **UNIT II**

Knitting- Definition, types, difference between weaving and knitting, Textile processingsingeing, desizing, scouring, bleaching, mercerizing, stiffening and softening. Dyeing-Definition of dyes, classification, suitability.

## **UNIT III**

Printing - definition, various styles- block, tie and dye, batik, stencil, screen-printing. Introduction to clothing, basic sewing operations- major parts and their functions. Tools needed for sewing.

## **UNIT IV**

Seams, plackets, sleeves, collars, fasteners. Definition, types, preparation of samples.

## **UNIT V**

Body measurements-fitting principles, drafting of a line frock, drafting-definition, principles and pattern drafting. Drafting of adult's bodice pattern and sleeve.

### **REFERENCES**

- 1. Mullick.P (2000), Textbook of Home science, Kalyani Publishers, Delhi.
- 2. Corbman.P.B (1983), Textile- Fiber to fabric, McGraw Hill International editions, New York.
- 3. Zarapkar, Zarapkar system of cutting, Navneet Publications, Gujarat.
- 4. Mathews, (1991) Marry practical constructions-I & II

## **RELATED EXPERIENCES**

1. Visit to textile dyeing, printing and processing unit.

*Anx. 44 B - B.Sc., Interior Design C A (Colleges) 08-09 Page 29 of 73* 

- 2. Learning basic sewing operations.
- 3. Stitching samples of sleeves, plackets, seams, etc.

#### **JOURNALS**

Colourage Clothesline The Indian Textile Journal.

## **SUBJECT TITLE: GROUP C- APPLICATION ORIENTED SUBJECT-A HOUSEKEEPING AND MANAGEMENT - I**

### **NUMBER OF CREDIT HOURS: 7**

#### **SUBJECT DESCRIPTION:**

This course deals with objectives, importance, Housekeeping in different institution and functions, concept of resource management.

#### **OBJECTIVES:**

To enable the students

To know the organizational structure of a Housekeeping department.

To understand the management of resources applicable to residence course.

To improve skills in organization of work and prepare for housekeeping jobs.

To understand the importance and wise use of resources for achieving goals.

#### **UNIT I**

Introduction to House keeping Department- Objectives, Organization, Structure of Housekeeping department (small, medium, large), duties of Housekeeping personnel, Housekeeping as a Profession.

#### **UNIT II**

Housekeeping in different Institutions- commercial sector and welfare sectors departments that housekeeping Co-ordinates with—reception, catering, Interior Decoration and other related departments.

#### **UNIT III**

Functions of Housekeeping department- Desk control, records and registers, key types and control of keys, service pantry-location and essential features, lost and found, fire, emergency and first aid.

#### **UNIT IV**

Concept of Management-systems approach-process-planning, implementation, feedback, Significance of decision making, goal setting, standard setting.

#### **UNIT V**

Resource Management-Time management, energy management and money management.

### **REFERENCES:**

- 1. Gross l.H. Crandall E.W.,Knoll H.M.,(1973) Management for modern families, Prentice Hall,New Jersey.
- 2. Binnie.R and Boxal D.J (1972), House craft principles and practice, Pitman publishing, London.
- 3. Branson.D and Lannex M. (1972), Hotel, Hostel & Hospital House keeping Arnold publishers, USA.
- 4. Deacon.R and Firebugh, FM (1981), Family Resource Management Principles and Application, Allen and sacon,U.S.A.
- 5. Varghese.M.A. etal., (1994), Home Management, Wiley Eastern Ltd, New Delhi.

# **APPLICATION ORIENTED SUBJECT –A COMPUTER FUNDAMENTALS**

## **NUMBER OF CREDIT HOURS : 5**

## **SUBJECT DESCRIPTION:**

This course intends to develop knowledge on fundamentals of computer.

### **OBJECTIVES :**

 Enable the students to Understand the basics of computer. Learnt about window basics – MS Excel, MS Power Point.

## **UNIT I**

 Computer Appreciation – Introduction, Characteristics, history, computer architecture, computer peripherals, output devices, system software and hardware languages, operating system – DOS, file, directories – creating, changing and renaming files, other dos commands.

## **UNIT II**

 Windows basics – working with windows Accessories – windows explorer, note pad, calculator, word pad, files & folders, using menu bar, taskbar & display properties. Word basics – creating simple documents, formatting & Printing. Using tool bar, menu commands and keyboard shortcuts – using auto text, editing, spell check & creating tables.

### **UNIT III**

 MS excel – Entering data, selecting ranges. Entering and formatting entries – simple calculations. Naming cells and ranges – data display – printing worksheets  $\&$  creating graphs.

MS Access basics - creating a table, entering and adding records, applications.

## **UNIT IV**

 MS Power point basics – Editing text – adding subordinate points – deleting slides, working in outline view – Using a design template – merging presentations in slides sorter view, applying template – adding graphs – running an electronic slide how adding special effects.

## **UNIT V**

 Introduction to Internet – Definition – services – advantages, Browsing – Introduction to world wide wed – uses – Multimedia capabilities of www – commercial uses – features of internet – E Mail basics.

### **REFERENCES :**

- 1. Office 2000 Complete reference by Stephen. L. Nelson, BPB Publications.
- 2. PC software for windows made simple by R.K. Taxali Tata Mc Graw hill pvt publications.
- 3. Internet in a nutshell by Alexis Leon & Mathews Leon, Leon press, Chennai.

### **RELATED EXPERIENCES :**

- 1. Ms Word Type a paragraph and perform bold, underline, font change, color BG, GF, spell check, line spacing, center heading.
- 2. Designing an invitation card, a logo of your design, using picture from standard libraries  $\&$ making corners.
- 3. Perform mail merge.
- 4. Draw graphs and learn to prepare and modify worksheets.
- 5. Create database for maintaining address of your classmates  $\&$  sort it.
- 6. Design presentation slides of your choice and if possible add voice.

# **SUBJECT TITLE : DIPLOMA COURSE PAPER – III THREE DIMENSIONAL MODELING**

# **NUMBER OF CREDIT HOURS : 3**

#### **SUBJECT DESCRIPTION:**

 This course presents the theory of three dimensional modeling using standard primitive tools, Boolean operations.

### **OBJECTIVES:**

 On successful completion the students, learnt to make a simple working drawing of plan, elevations, cross sectional view of building.

#### **UNIT I**

 Introduction to 3D modeling – point fixing method – Absolute, Co ordinate systems, relative cylindrical and relative spherical Co-ordinate systems. Types of model – wire frame model, surface model and solid models.

## **UNIT II**

Standard primitive tools – Box, cone, wedge, torus, cylinder, sphere.

## **UNIT III**

Boolean operations – Union, subtract, Intersect, Interference.

## **UNIT IV**

 2D to 3D conversion – Extrude, Revolve. Lighting – types of light – point light, Spot light Direct light camera.

## **UNIT V**

Materials, rendering, Data exchange – Import and export of models.

## **REFERENCES:**

- 1. Teach yourself AutoCAD, GIBBS, BPE publications, New Delhi.
- 2. Inside AutoCAD.
- 3. Omura.G , (2005), Mastering Auto CAD 2005 and Auto CAD LT 2005, BPB publications New Delhi.

Saxena.S, (2003), A first course in computers, Vikas publishing house, New Delhi.

## **SEMESTER - VI**

# **SUBJECT TITLE: CORE PAPER – X MERCHANDISING AND DISPLAY**

## **NUMBER OF CREDIT HOURS : 5**

### **SUBJECT DESCRIPTION:**

This course deals with concept of commercial art, Merchandising, Advertising, emphasizing the role of display in sales promotion.

### **OBJECTIVES:**

To help students

To learn about the need and use of commercial art.

To encourage the student to apply theoretical knowledge in arranging the interior and window of a store.

To know the current trends in commercial art.

### **UNIT I**

Concept of commercial art and merchandising- Meaning, classification, developmentrecent trends- art, architecture and display.

### **UNIT II**

Consumer and Merchandising - Meaning, significance and classification of consumer, Consumer rights and responsibilities, classification of consumer goods, elements involved in merchandising- grading, branding, labeling, packaging and standardization. Merchandising and distribution- Importance, selection of channels, channels of distribution of goods, techniques of merchandising- selling methods.

# **UNIT III**

Salesmanship-concept - definition, types and qualities of salesman-techniques of salesmanship.

# **UNIT IV**

Advertisement- Definition, importance, classification, features of good advertisement, preparation and techniques, advertisement media- selection, classification and types, posterimportance, characteristics- steps and techniques in poster making.

# **UNIT V**

Merchandise Display-Interior display- principles and requirements- types of merchandise display- window display- meaning, principles and factors and rules. Window arrangement-art and psychology, principles - techniques in window display.

# **REFERENCES**

- 1. Pattanchetti, C.C., Reddy.P.N., (1995), Marketing, Rainbow publishers, Coimbatore.
- 2. Nair, R (1994), Marketing, Sultan chand and sons educational publishers, New Delhi.
- 3. Nisra, M.N (1994), Sales promotion and advertising management, Himalaya publishing house, Bombay.
- 4. Sherlekar,S.A (1997), Marketing management, Himalaya publishing House, Bombay.
- 5. Chunnawalla.S.A. Sethia .K.C (1995) Foundations of advertising Theory and practice, Himalaya publishing House, New Delhi.
- 6. Thakur,D. (1990) Marketing and Sales Management, Deep and Deep publications, New Delhi.

# **RELATED EXPERIENCES:**

- 1. Preparing advertisement on consumer goods.
- 2. Evaluating different media used for advertisement.
- 3. Preparing ideal posters on recent issues.
- 4. Collect and make an album of various advertisements.
- 5. Visit to merchandise shops and observe the techniques of selling, interior and window display.

## **SUBJECT TITLE: PAPER - III - CORE PAPER – XI ENTREPRENEURSHIP DEVELOPMENT**

### **COURSE NUMBER: NUMBER OF CREDIT HOURS : 5**

## **SUBJECT DESCRIPTION:**

This course intends to develop entrepreneurship skills in students by understanding the process and procedure of setting up small enterprises and managing them effectively.

### **OBJECTIVES:**

To enable the students to Develop entrepreneurial skills. Analyze the environment related to small scale industry and business. Understand the process and procedures of setting up small enterprises. Develop Management skills for entrepreneurship development.

## **UNIT I**

Entrepreneurship - Entrepreneur, Enterprise and Entrepreneurship - meaning, need, transition from income generation to self employment and Entrepreneurship, qualities of a good entrepreneur, problems of entrepreneurs.

## **UNIT II**

Factors influencing entrepreneurial development - Economic, Legal, Socioeconomic, Psychological and Environmental factors.

## **UNIT III**

Agencies supporting entrepreneurial Development Programme - SIDCO, DIG, TllC. Schemes for assistance-current schemes and programme for individual and group support.

## **UNIT IV**

Project identification and classification - Meaning of Projects, Project identification, Project Classification, internal and external constraints, Project objectives.

### **UNIT V**

Project proposal - Proposal format and content - steps in its preparation, feasibility, testing, SWOT analysis.

## **RELATED EXPERIENCE:**

- 1. Visit to SIDCO, DIG and TIIC.
- 2. Case study of an enterprise and two entrepreneurs.
- 3. Preparation of a project proposal for funding.

### **REFERENCES:**

1. Gupta C.B, and Srinivasan N.P, Entrepreneurship development in India, Sultan Chand & Sons, New Delhi, 2004.

*Anx. 44 B - B.Sc., Interior Design C A (Colleges) 08-09 Page 35 of 73* 

- 2. Chunawalla S.A, Sales Management, Himalayan Publishing House, New Delhi, 1991.
- 3. Vasant Desai, Project Management and entrepreneurship, Himalaya Publishing House, New Delhi, (2000).
- 4. David H.Moll, Entrepreneurship, Prentice Hall of India, New Delhi, 1999. Frank Jerkins, Advertising, Prentice Hall of India, New India, 2000.

## **SUBJECT TITLE: GROUP C - APPLICATION ORIENTED SUBJECT-B HOUSEKEEPING AND MANAGEMENT - II**

## **NUMBER OF CREDIT HOURS : 5**

### **SUBJECT DESCRIPTION:**

This course deals with interior designing in hotels, explaining planning trends of guest rooms, styles of table setting in food service.

### **OBJECTIVES:**

To enable the students

To understand the importance of interior design in creating beautiful interior in hotels.

To learn different styles of table setting.

To understand the layout and functions of front office in hospitality management.

### **UNIT I**

Interior designing in hotels, motels and other types of restaurant-coffee shop, continental restaurant, specialty restaurant, pubs, night clubs, snacks and milk bar.

### **UNIT II**

Planning trends of guest rooms-bedroom, bathroom, suite, lounge, cloak room. Selection and arrangement of furniture, carpet, lighting, flower arrangement and potted plants suitable for the rooms and areas.

### **UNIT-III**

Table setting-Formal and informal, Indian and Western styles, setting for different occasions. Operating equipment- Classification of crockery, cutlery, glassware, hollowware and flatware-upkeep and maintenance of equipment and table linen.

### **UNIT IV**

General maintenance - Cleanliness of all rooms-furniture, furnishings and accessories. Bed and bedding size, care and cleaning of beds, bed linen, blankets, bedspreads and mattress, cover and pillow mattresses.

### **UNIT V**

Introduction to front office, layout of front office and different front office equipment, importance of hospitality industry, duties and responsibility, ideal qualities of a front office staff and job description of a front office assistance.

## **REFERENCES**

- 1. Branson,J.C.&Lennox, M (1992), Hotel, Hostel and Hospital Housekeeping, Arnold Heinnaman, U.S.A.
- 2. Lillicrap,D.R and Cousins,J.A (1994), Food and beverage service, London
- 3. Faulkner,R. and Faulkner,S. (1997), lnside Today's Home, Rinehart Publishing company, New York.
- 4. Binnie,R and Boxal, D.J, (1972), Housecraft Principles and Practice, Pitman Publishing, London.
- 5. Andrews,S, (1985), Hotel Housekeeping Training Manual, Tata McGraw Hill Publishing company Ltd, New Delhi.

# **APPLICATION ORIENTED SUBJECT –B COMPUTER AIDED INTERIOR DESIGN NUMBER OF CREDIT HOURS : 5**

## **SUBJECT DESCRIPTION:**

This course intends to develop knowledge on application of computers in interior design.

## **OBJECTIVES :**

 Enable to students to understand the important features of 2D drafting. Learnt about the use of 3ds max in interior design.

## **UNIT I**

 Real time application of CAD in interiors and exteriors – use of CAD in designing of buildings.

## **UNIT II**

 Important features of 2D drafting – line, circle, arc, ellipse, copy, move, scale, rotate, trim, extend, stretch.

## **UNIT III**

Data conversion – Auto CAD to 3ds max, Import and Export of files in CAD.

## **UNIT IV**

 Introduction to 3ds max – standard primitives, Boolean operations, lattice, twist and bevel modifier.

## **UNIT V**

Extrude, revolve, camera, material, light, rendering.

## **REFERENCES:**

- 1. Teach yourself AutoCAD, GIBBS, BPE publications, New Delhi.
- 2. Inside AutoCAD.
- 3. Omura.G , (2005), Mastering Auto CAD 2005 and Auto CAD LT 2005, BPB publications New Delhi.
- 4. Saxena.S, (2003), A first course in computers, Vikas publishing house, New Delhi.
# **RELATED EXPERIENCE**

- 1. Use drawing tool bar draw-line, arc, p line, circle, polygon, solids, etc.
- 2. Draw simple diagrams using metric and other units  $\&$  use edit  $\&$  zoom commands.
- 3. Draw a floor plan with settings, layers, and dimensions and to scale.
- 4. Use 3D commands and make interior and exterior views of a building.

# **SUBJECT TITLE: AOS - HOUSE KEEPING AND MANAGEMENT PRACTICALS**

# **NUMBER OF CREDIT HOURS : 2**

# **SUBJECT DESCRIPTION:**

This course presents the layout of housekeeping departments, emphasizing cleanliness in hotels, explaining flower arrangement and vegetable carving, imparting first aid techniques.

# **OBJECTIVES:**

To enable the students

To understand the layout and function of housekeeping department.

To acquire skill in applying design principles in decorating the hotels.

To understand the cleaning procedures and maintenance of equipment in House Keeping department.

# **CONTENTS**

- 1. Layout of the housekeeping department.
- 2. Application of principles of design and color in room setting- reception, lobby, bedroom.
- 3. Cleaning procedure for the following:
	- a. Wall
	- b. Ceiling
	- c. Furniture (wood)
	- d. Floor
	- e. Carpet
	- f. Upholstery
	- g. Telephone/TV
	- h. Bathroom
- 4. Stain removal
- 5. Flower arrangement/vegetable carving
- 6. Polishing of metal, leather and wood.
- 7. Table setting for Indian and Western style.
- 8. Construction of furnishings- sofa cushions, Upholsteries, tablemat, curtains and draperies.
- 9. Simple first aid techniques.
- 10. Maintenance of equipment in house keeping department.

# **FIELD VISIT**

Visiting hotels, resort, motels and restaurant to study the cleaning procedure, bed making and other services, house keeping department, linen and laundry.

# **SUBJECT TITLE: CORE PRACTICAL - III APPLIED ARTS PRACTICALS**

# **NUMBER OF CREDIT HOURS : 2**

# **SUBJECT DESCRIPTION:**

This course aims at making the students to appreciate art, explaining the tools and techniques used in creating art objects.

# **OBJECTIVES:**

To enable the students to Develop skills in various art processes. Appreciate the aesthetic elements used in art process. Acquire skill in making varieties of art objects.

# **CONTENTS**

- 1. Drawing different designs with different tools pencil, pen, crayon, charcoal, ink, and chalk.
- 2. Painting using different media water, oil, fabric, stencils.
- 3. Taking photographs and developing prints.
- 4. Making ten varieties of art objects & display.
- 5. Home management residence stay within the campus.
- 6. Internship in the housekeeping department in any one of the reputed hotels and prepare a project report.
- 7. Record.

# **SUBJECT TITLE: PROJECT ON DESIGN DEVELOPMENT**

# **NUMBER OF CREDIT HOURS : 2**

# **SUBJECT DESCRIPTION:**

This course emphasizes the importance of doing project on design development using drafting technique and CAD.

# **GOALS:**

To enable the students to use the CAD commands and drafting techniques to do project work.

# **OBJECTIVES:**

On successful completion of this project the students should have learnt to use the various drafting techniques and software on computer aided design to do project.

# **CONTENTS:**

 A project work should be undertaken by the students entitled project on design development and a project report should be submitted at the end of the VI semester during the project viva-voce.

# **SUBJECT TITLE : DIPLOMA COURSE COMPUTER AIDED DESIGN PRACTICAL – I**

# **NUMBER OF CREDIT HOURS : 2**

# **SUBJECT DESCRIPTION**

 This paper presents the drawing of two dimensional diagrams – residential building using computer.

## **OBJECTIVES:**

Enable the students to draw floor plan, elevation, cross – sectional view using Auto CAD commands.

# **CONTENTS**

- 1. Creating line using point fixing methods.
- 2. Drawing circle, arc, ellipse, rectangle, polygon using different methods.
- 3. Creating a plan and use of modification tools such as erase, copy, move, scale, rotate, trim, extend, array, offset, mirror, break and stretch.
- 4. Creating text using text style, text edit, line type and weight.
- 5. Use of zoom, pan, view command in a drawing.
- 6. Drawing a floor plan with settings, layers and dimensions, and to scale.
- 7. Drawing elevation, cross sectional view for the floor plan.

# **SUBJECT TITLE : DIPLOMA COURSE COMPUTER AIDED DESIGN PRACTICAL – II**

# **NUMBER OF CREDIT HOURS : 2**

# **SUBJECT DESCRIPTION**

This practical paper contains drawing of 3D models from 2D drawings.

# **OBJECTIVES:**

Enable the students to create 3D modeling from 2D drawings.

# **CONTENTS**

- 1. Creating polyline and editing of polyline. Creating spline and editing of spline.
- 2. Marking dimensions in a drawing by using Dimension edit, dimension styles.
- 3. Creating 3D model using point fixing methods.
- 4. Drawing of Box, cone wedge, torus, cylinder and sphere.
- 5. Use of Boolean operations in 3D drawing.
- 6. Converting of 2D drafting into 3D modeling using extrude, revolve.

Creating furniture, applying materials. fixing of lights, rendering in the existing plan

# **Model Question Papers First Semester PART – III - INTERIOR DESIGN WITH COMPUTER APPLICATIONS CORE PAPER I – FUNDAMENTAL OF DESIGN Time : Three hours** Maximum : 100 marks **SECTION A – (10 X 1 = 10 Marks)**

**Answer ALL Questions** 

# **Fill in the blanks**

- 1. Any arrangement of lines, forms, colours and texture is referred as
- . 2. Vertical line symbolizes <u>example</u> 2.
- 3. Balance is either <u>contained</u> or <u>contained</u> or <u>containing</u>
- 4. Radiation is one of the means of producing \_\_\_\_\_\_\_\_\_\_\_\_\_\_\_.
- 5. Surface quality of material is called as

# **Define the following**

- 6. Decorative design
- 7. Emphasis
- 8. Value
- 9. Golden oblong
- 10. Secondary colour.

## **SECTION B – (5 X 6 = 30 Marks) Answer ALL Questions**

Each answer should not exceed 300 words.

11. (a) Write on the application of motifs on commercial buildings

(or)

- (b) How will you achieve harmony in arranging furniture?
- 12. (a) What is balance? Explain formal balance with illustrations.

(or)

- (b) What is harmony? Explain the different aspects of harmony with examples.
- 13 (a) Bring out the importance of good taste in home decoration.

(or)

- (b) State the objectives of interior designing.
- 14 (a) Briefly state the points to be remembered while decorating a wall plate.

# (or)

- (b) Stress the importance of making good structural design.
- 15. (a) State the qualities of a good interior designer.

(or)

(b) Write on the job opportunities of a good interior designer.

# **SECTION C – (5 x 12 = 60 Marks)**

# **Answer ALL Questions**

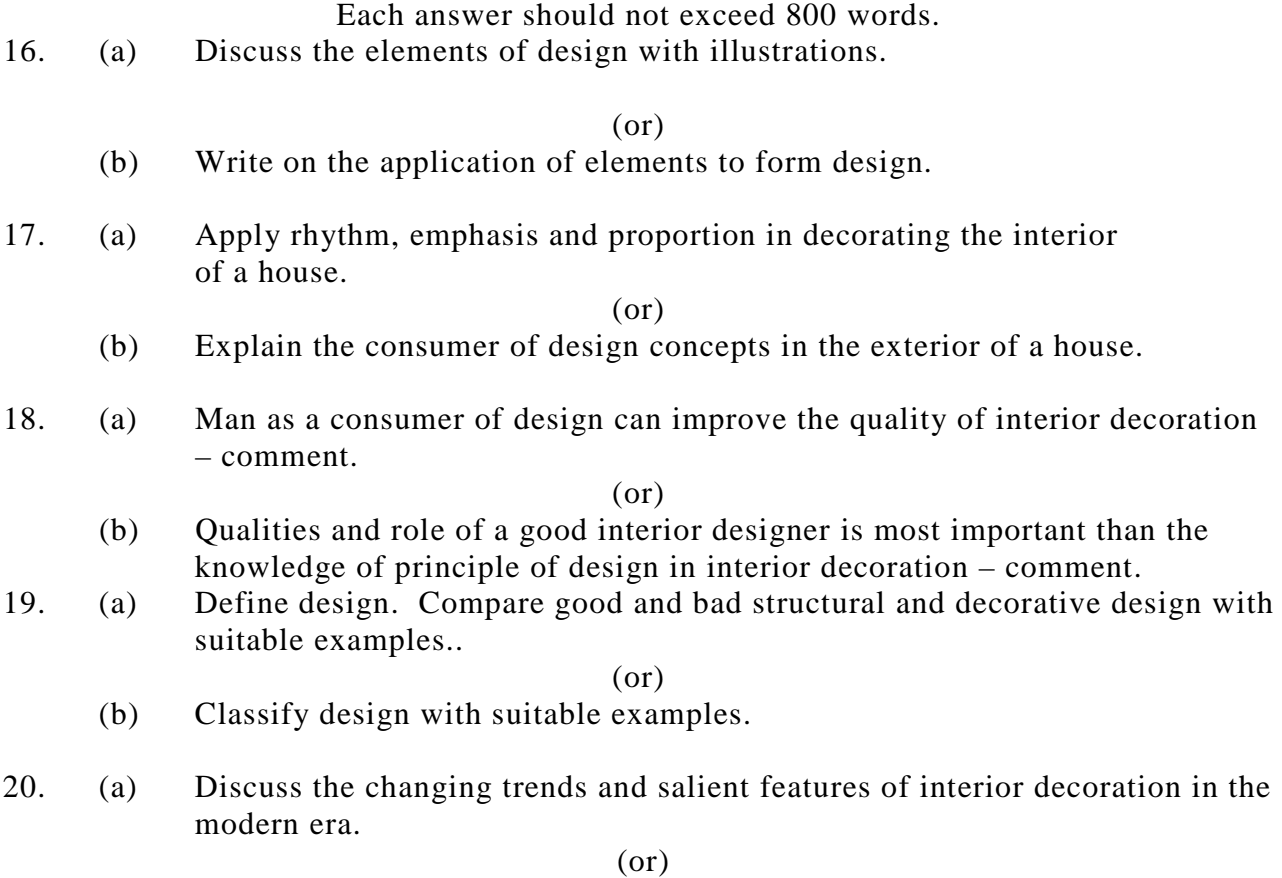

(b) Briefly explain the development of interior design today.

# **CORE PAPER II – COLOUR & LIGHTING**

# **Time : Three hours** Maximum : 100 marks **Draw diagram wherever necessary SECTION A – (10 X 1 = 10 Marks)**

# **Answer ALL Questions**

# **Fill in the blanks**

- $1.$  Yellow is a  $\_\_\_\_\_\_\_\_\_\_\_$  colour.
- 2. Degree of darkness of any colour is known as \_\_\_\_\_\_\_\_.
- 3. The number of principle hues in Munsell system are <u>.</u>
- 4. Violet is a direct complement of .
- 5. Brightness or dullness of a colour is indicated by .

# **Answer the following in one or two sentences**

- 6. Write the dimensions of colour.
- 7. Mention the types related colour harmonies.
- 8. List the secondary colour in prang colour chart.
- 9. Define glare.
- 10 What do you mean by accessories?

# **SECTION B – (5 X 6 = 30 Marks) Answer ALL Questions**

Each answer should not exceed 300 words.

11. (a) Explain the concept of colour.

(or)

- (b) What is the role of colour in bringing about a semblance of change in a rooms proportion?
- 12. (a) Explain analogous colour harmony in Prang colour chart with suitable examples.

(or)

- (b) Explain the merits of related colour harmony in decorating a small room.
- 13 (a) State the qualities of colour and give examples.

(or)

- (b) What is meant by illusion of colour? Give examples
- 14 (a) What points will your bear in mind while selecting lamps for a room?.

(or)

- (b) Give an account of lighting fixtures.
- 15. (a) What type of colour scheme will you recommend for a bed room facing South? Why?.

(or)

(b) The mood of a room can be expressed in its colour – justify.

# **SECTION C – (5 x 12 = 60 Marks) Answer ALL Questions**

Each answer should not exceed 800 words.

16. (a) Describe suitable colour harmonies for different rooms – justify your reasons.

## (or)

- (b) Discuss the factors to considered in selected colour for the exterior of the house.
- 17. (a) Discuss Munsell colour system and its importance in the interior decoration.

(or)

- (b) Describe Prang Colour system
- 18. (a) Write an essay on "Lighting in the house"

(or)

 (b) Explain the lighting requirements with recommended wattage in the bed room, bathroom and stair case.

*Anx. 44 B - B.Sc., Interior Design C A (Colleges) 08-09 Page 43 of 73* 

19. (a) What is glare? State the types of glare and the ways and means of preventing glare.

(or)

- (b) Describe the methods of artificial lighting in the interior of the house.
- 20. (a) Discuss the type of lighting will you suggest for different household activities. Justify your reasons.

(or)

 (b) Discuss the specific factors you would consider while planning lighting for the house.

# **FURNITURE IN INTERIORS**

.

# **Time : Three hours**  Time : Three hours **Maximum** : 75 marks **SECTION A – (10 X 1 = 10 Marks) Answer ALL Questions**

# **Fill in the blanks**

- 1. Thin sheets of wood produced by slicing with a knife, sawing or rotary-cutting are
- 2. Golden age of furniture is century.
- 3. Applying parallel rows of beaded mountings that projected are called
- . 4. New forms, unusual proportion and modern materials are used in furniture.
- 5. The process of removing moisture from the wood to impart strength is

# **Define the following**

.

- 6. Joining
- 7. Intarsia
- 8. Glossy furnish
- 9. Ergonomics
- 10. Hardwood

# **SECTION B – (5 X 5 = 25 Marks) Answer ALL Questions**

All questions carry equal marks

11. (a) What is meant by contemporary furniture?

- (b) Write on the various types of furniture polishes.
- 12. (a) Write notes on (i) Veneer (ii) Laminated wood

(or)

- (b) Discuss the general features of modern furniture
- 13 (a) Explain furniture requirements of a living room

(or)

- (b) Discuss the general principles of furniture arrangement.
- 14 (a) Explain any five joints used in furniture construction.

(or)

- (b) Write notes on filling materials.
- 15. (a) Explain the features of Queen Anne furniture

(or)

(b) How will you care wooden furniture?

# **SECTION C – (5 x 8 = 40 Marks) Answer ALL Questions**

All questions carry equal marks

16. (a) What are the natural ornamentation found in wood?

(or)

- (b) Explain the features of Chippendale, and William and Mary furniture.
- 17. (a) Enumerate the principles to be followed while arranging furniture

(or)

- (b) Explain the factors influencing the need of furniture.
- 18. (a) Write about modern furniture

(or)

- (b) Comment on the contemporary furniture.
- 19. (a) Explain the furniture arrangements for various rooms in a house.

(or)

- (b) Comments on the construction features of furniture.
- 20. (a) Describe the care and maintenance of furniture

(or)

(b) Write notes on upholstered furniture.

# **CORE PAPER III – PLANNING THE LIFE SPACE Time : Three hours Maximum : 100 marks SECTION A – (10 X 1 = 10 Marks) Answer ALL Questions**

# **Fill in the blanks**

- 1. The best location for kitchen is .
- 2. Lighting required for reading is \_\_\_\_\_\_\_\_\_\_\_\_\_\_\_ foot candles
- 3. Granite is obtained from rock.
- 4. HUDCO was established in the year .
- 5. Fear of enclosed area is

## **Answer the following in one or two sentences**

- 6. List four important functions of a house.
- 7. Give the meaning of orientation of the house.
- 8. Define prefabrication.
- 9. What is meant by life space?
- 10. Expand HDFC.

# **SECTION B – (5 X 6 = 30 Marks) Answer ALL Questions**

Each answer should not exceed 300 words.

11. (a) Write briefly on the concept of space.

(or)

- (b) What are the factors which influence living space in home?
- 12. (a) How will you provide circulation in a house?

(or)

- (b) Explain how privacy can be provided in a house.
- 13 (a) What are the factors which contribute to livability in homes? (or)
	- (b) Write notes on cast in site with its advantages.
- 14 (a) Suggest two environment friendly building materials. Give reasons

(or)

- (b) What are the advantages of using brick in stead of stone in construction of walls?
- 15. (a) What is the role of HDFC towards housing?

(or)

(b) Describe the spaces used as private areas.

# **SECTION C – (5 x 12 = 60 Marks) Answer ALL Questions**

Each answer should not exceed 800 words.

16. (a) Enumerate the factor you will consider while selecting a site.

- (b) Discuss the various finishes used on floors.
- 17. (a) Differentiate between general purpose lighting and specific purpose lighting.
- (b) Illustrate different types of kitchen. Suggest the best for middle income family.
- 18. (a) What is plastering? Explain different types of plastering..

(or)

- (b) Enumerate the role of banks as housing financing agencies.
- 19. (a) What are the advantages and disadvantages owning a house?.

(or)

- (b) Would you like to live in a flat or an independent house? justify your answer.
- 20. (a) Suggest practical ideas for effective economy for electrification of a house.

(or)

(b) How can one economize the construction cost of house?

# **SOFT FURNISHINGS**

# **Time : Three hours**  Maximum : 75 marks **SECTION A – (10 X 1 = 10 Marks)**

# **Answer ALL Questions**

# **Fill in the blanks**

- 1. Dormer is a type of .
- 2. The soft window treatment in which heavy fabric which are loosely hung is known as .
- 3. Blood stain in table linen can be removed by using \_\_\_\_\_water.
- 4. Basket weave is the variation of .
- 5. An example of vegetable fibre is .

# **Define the following**

- 6. Soft furnishings
- 7. Valance
- 8. Slip covers
- 9. Pile weave
- 10. Darning

# **SECTION B – (5 X 5 = 25 Marks)**

**Answer ALL Questions** Choosing either (a) or (b) All questions carry equal marks

11. (a) Write the importance of soft furnishings in interior.

(or)

(b) What are the uses of soft furnishings?

*Anx. 44 B - B.Sc., Interior Design C A (Colleges) 08-09 Page 47 of 73* 

12. (a) Write notes on Venetian blinds.

(or)

- (b) Explain the types of rods used to hang curtain.
- 13 (a) Draw a cushion cover with suitable colour combinations

(or)

- (b) Enumerate the functions of slip covers.
- 14 (a) What are the types of rugs?

(or)

- (b) Explain the merits and demerits of using carpets.
- 15. (a) How will you store furnishing materials?

(or)

(b) Explain the darning process.

# **SECTION C – (5 x 8 = 40 Marks) Answer ALL Questions**

Choosing either (a) or (b)

- All questions carry equal marks
- 16. (a) Explain the factors to be considered while selecting soft furnishings for decoration.
	- (or)
	- (b) Illustrate a window and explain its parts.
- 17. (a) Explain the types of windows

(or)

- (b) Describe the different types of curtains used as window treatment.
- 18. (a) Write notes on bedlinen

(or)

- (b) Enumerate on Table linen.
- 19. (a) Explain the factors to be considered while selecting carpets and rugs.

(or)

- (b) Explain the installation procedure of carpets.
- 20. (a) Explain the various methods used in removing common stains in household linen.

(or)

(b) Explain the recent trends in soft furnishings. **For the candidates** 

# **DRAFTSMANSHIP – I**

# **Time : Three hours Maximum : 100 marks SECTION A – (10 X 1 = 10 Marks) Answer ALL Questions**

**Fill in the blanks** 

- 1. Tool used to draw irregular curve is .
- 2. Horizontal lines are drawn using \_\_\_\_\_\_\_\_\_\_\_\_\_\_.
- 3. Dashed lines in drawing used to indicate .
- 4. A Polygon having five equal sides is .
- 5. Combination of Tee-square, set-square and protractor is .

# **Answer the following in one or two sentence**

- 6. What do you mean by draftsmanship?
- 7. What can be used for sharpening a pencil and compass leads?
- 8. List the types of scales used by a draftsman.
- 9. Mention the methods of placing dimensions.
- 10. Define Hexagon.

# **SECTION B – (5 X 6 = 30 Marks)**

**Answer ALL Questions** Choosing either (a) or (b) All questions carry equal marks

11. (a) Draw the layout of a drawing studio

(or)

- (b) Write the relationship between two dimensional and three dimensional diagrams.
- 12. (a) Write notes on the drawing board and drawing paper

(or)

- (b) Write notes an Vellum.
- 13 (a) What are the requirements of good lettering?

(or)

- (b) Explain the techniques used in writing letters.
- 14 (a) Explain the principles to be followed in writing dimension

### (or)

- (b) Write notes on arrow heads
- 15. (a) Draw a perpendicular line to a 10 cm horizontal line where the N point is 2 cm from the left end of horizontal line.

### (or)

(b) Draw line of 8 Cm long divide this line into 6 equal parts. Write the procedure.

# **SECTION C – (5 x 12 = 60 Marks)**

# **Answer ALL Questions Choosing either (a) or (b)**

All questions carry equal marks

16. (a) Define draftsmanship. What are the duties of a draftsman?

- (b) Write notes on draftsman's training and needs and wishes of the client.
- 17. (a) Explain in detail the following tools Pencils, Tee-Square, Protractor, French curve

*Anx. 44 B - B.Sc., Interior Design C A (Colleges) 08-09 Page 49 of 73* 

- (b) Write an essay on drafting mediums.
- 18. (a) Discuss in detail the types of lines with illustration

 $(or)$ 

- (b) Write detailed notes on letterings.
- 19. (a) Explain the method of placing dimensions and precaution in dimensioning. (or)
	- (b) What are the precautions taken place while using an drafting tools?
- 20. (a) Draw the polygons pentagon, hexagon, heptagon

(or)

(b) Enumerate in detail the importance and principles of freehand sketching.

# **INTERIOR AND EXTERIOR TREATMENTS**

# **Time : Three hours Maximum : 100 marks SECTION A – (10 X 1 = 10 Marks) Answer ALL Questions All questions carry equal marks**

## **Fill in the blanks**

- 1. Intricate design inlaid in wood is known as
- 2. Joining of furniture by nailing or gluing two ends together is known as
- . 3. PVC is
- 4. Lacquer finish is common on furniture.
- 5. is a plywood in which the grain of successive layers goes in the same direction.

# **Define the following**

- 6. Curing
- 7. Veneer
- 8. Softwood
- 9. Carving
- 10 Embossing

# **SECTION B – (5 X 6 = 30 Marks) Answer ALL Questions**

All questions carry equal marks

11. (a) What are the requirements for good acoustics?.

(or)

(b) What is meant by water proofing?.

*Anx. 44 B - B.Sc., Interior Design C A (Colleges) 08-09 Page 50 of 73* 

12. (a) Enumerate the different types of paints.

(or)

- (b) Write short notes on terracotta.
- 13 (a) What are the requirements of a good building stone?.

(or)

- (b) What is meant by 'Plaster of Paris'.
- 14 (a) What are the finishes used for wood?

(or)

- (b) Explain mosaic flooring.
- 15. (a) Explain in brief, the essential requirements of a floor.

(or)

(b) State the characteristics of an ideal varnish.

# **SECTION C – (5 x 12 = 60 Marks) Answer ALL Questions**

## All questions carry equal marks

16. (a) What are the factors influencing the interior and exterior treatments?

(or)

- (b) Define carpets. State the different types of carpets used in the treatment of floors.
- 17. (a) Explain the method of selection, care and maintenance of any two interior walls.

(or)

- (b) Explain the method of selection, laying and maintenance of any two exterior walls.
- 18. (a) Write short notes on : (i) Mud Flooring (ii) Terrazzo flooring. (or)
	- (b) Explain the method of construction of following resident floor finishes: (i) Linoleum flooring (ii) Vinyl flooring
- 19. (a) Explain the different types of roofs.

(or)

- (b) Define plastering. Explain the process of plastering.
- 20. (a) What are the different types of doors? Explain with sketches.

(or)

(b) What are the different types of windows? Explain with sketches.

# **FLORICULTURE**

**Time : Three hours**  Time : Three hours **Maximum** : 75 marks

# **SECTION A – (10 X 1 = 10 Marks) Answer ALL Questions**

# **Fill in the blanks**

- 1. Branch of horticulture that deals with the culture of not only the flowering plants but also the decorative foliage plants are called \_\_\_\_\_\_\_
- 2. The transfer of pollen from and another to a stigma is called
- 3. Japanese art of culturing miniature, potted trees and shrubs which have been dwarfed is
- 4. A group of succulents belonging to the family cactaceae is
- 5. The capacity of a soil to supply nutrients to plants in adequate amount and in suitable proportion is called on

# **Define the following**

- 6. Biennials
- 7. Climbers
- 8. Grafting
- 9. Vermicompost
- 10 DDT

# **SECTION B – (5 X 5 = 25 Marks) Answer ALL Questions**  All questions carry equal marks

11. (a) Define floriculture and its importance in Indian economy.

(or)

- (b) What is the role of ornamental plants?
- 12. (a) Mention the types of climbers

(or)

- (b) Write notes on shrubs.
- 13 (a) What are the various methods of cutting?

### (or)

- (b) State the advantages of tissue culture
- 14 (a) Write the preparation of soil for rose cultivation.

# (or)

- (b) Explain the cultivation of shrubs
- 15. (a) Describe briefly the structure of soil

# (or)

(b) What are the causes of out break of pest?

# **SECTION C – (5 x 8 = 40 Marks) Answer ALL Questions**  All questions carry equal marks

*Anx. 44 B - B.Sc., Interior Design C A (Colleges) 08-09 Page 52 of 73* 

16. (a) Give the classification of annual and perennials :

(or)

- (b) Write notes on
	- (i) Hard bulbs
	- (ii) Tender Bulbs
- 17. (a) What are the various methods of grafting done in plants?

(or)

- (b) Elaborate on the different methods of layering.
- 18. (a) Bring out the importance of trees in landscaping.

(or)

- (b) Give a detailed notes on cacti and succulent plants.
- 19. (a) Describe the cultivation methods for ornamental plants (rose cultivation).

(or)

- (b) Explain the ornamental horticulture for improving the quality of life.
- 20. (a) Explain the physical and chemical control of pest.

(or)

 (b) What are the measures to be taken to protect garden plants from pests and insects?

# **DRAFTSMANSHIP – II**

**Time : Three hours Maximum : 100 marks SECTION A – (10 X 1 = 10 Marks) Answer ALL Questions** 

# **Fill in the blanks**

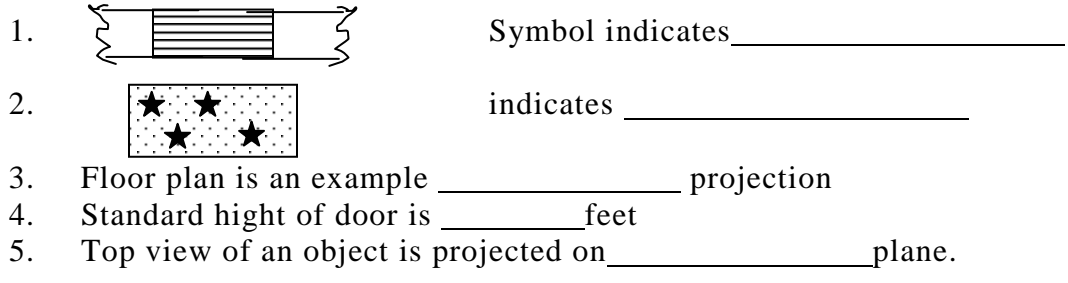

# **Answer the following in one or two sentence**

- 6. What are the views obtained in orthographic project?
- 7. Classify perspective projection
- 8. Define Isometric Projection
- 9. Differentiate between third angle projection and first angle projection.
- 10. Explain the term station point.

# **SECTION B – (5 X 6 = 30 Marks) Answer ALL Questions** Choosing either (a) or (b)

All questions carry equal marks

11. (a) Draw any six door symbols

(or)

- (b) Draw the window symbols
- 12. (a) Write the importance of plumbing operation in a building.

(or)

- (b) Draw any twelve electrical symbols
- 13 (a) Explain first angle project.

# (or)

- (b) Explain the theory of orthographic projection.
- 14 (a) Differentiate between orthographic drawings and pictorial drawings .

(or)

- (b) Differentiate between isometric view and isometric Projection.
- 15. (a) Write notes on one point perspective and two point perspective .

(or)

(b) Explain the theory of perspective projection.

# **SECTION C – (5 x 12 = 60 Marks)**

# **Answer ALL Questions Choosing either (a) or (b)**

# All questions carry equal marks

- 16. (a) Draw a house plan with 900 sq. ft and Indicate the architectural symbols
	- (or)
	- (b) Draw the structural symbols..
- 17. (a) Explain the different symbols used in plumbing operations. Illustrate your answer

# (or)

- (b) Draw a house plan and Indicate the wiring system.
- 18. (a) Explain the method of drawing section.

### (or)

- (b) Write a detailed note an multiview orthographic projection.
- 19. (a) Draw a security cabin with 50 sq.ft Draw an isometric view of the same cabin.

- (b) Explain the principles of isometric projection.
- 20. (a) Explain the principles of perspective projection.

(or)

(b) Draw the perspective view of a security cabin of 50 sq.ft.

# **LANDSCAPING**

# **Time : Three hours Maximum : 75 marks SECTION A – (10 X 1 = 10 Marks) Answer ALL Questions All questions carry equal marks**

# **Fill in the blanks**

- 1. An art of arranging flowers that is practiced by great Japanese master is
- . 2. A stretch of land beautiful and covered with trimmed grass is called as
- $\overline{a}$ 3. is a rectangular glass case with a cover inside of which small plants are grown for indoor decoration.
- 4. The garden development on the rock with other ornamental plants are called
- <u>. . . . . . . . .</u> . 5. Arrangement of potted plants around the trees is known as  $\frac{1}{\sqrt{2}}$

# **Define the following**

- 6. Bonsai
- 7. Hedges
- 8. Turfing
- 9. Tissue culture
- 10 Pot culture

# **SECTION B – (5 X 5 = 25 Marks) Answer ALL Questions**

All questions carry equal marks

11. (a) Give the importance of landscape gardening.

(or)

- (b) Explain the types of gardens.
- 12. (a) State the importance of lawn.

# (or)

- (b) Write about Terrace garden.
- 13 (a) Give short notes on indoor plants.

# (or)

- (b) Mention the containers used for grouping indoor plants.
- 14 (a) Write the styles in flower arrangement.

- (b) What are the three great element of Life in Ikebana?
- 15. (a) Write short notes on rock garden.

### (or)

(b) Briefly explain water gardening

### **SECTION C – (5 x 8 = 40 Marks) Answer ALL Questions**

All questions carry equal marks

16. (a) Explain the principles of landscape gardening.

(or)

- (b) Write short notes on
	- (i) Formal garden design
	- (ii) Informal garden design
- 17. (a) What are the Qualities of a good lawn?

(or)

- (b) Describe the preparation of lawn.
- 18. (a) Explain the arrangements and care of potted plants in the house.

# (or)

- (b) Write the Japanese style of flower arrangement.
- 19. (a) Comment on the difference between Ikebana and Western styles of flower arrangement.

(or)

- (b) Write short notes on miniature garden.
- 20. (a) Explain about roof garden and hanging garden.

(or)

(b) What are the points to be considered while selecting plants for Bonsai?

### **APPLIED ARTS**

# **Time : Three hours Maximum : 100 marks**

# **SECTION A – (10 X 1 = 10 Marks) Answer ALL Questions All questions carry equal marks**

# **Fill in the blanks**

 $\overline{a}$ 

- 1. A type of inlay in which shell, bone, ivory are inlaid in hardwood veneer is called as
- 2. To clean enamel is used
- 3. Pewter is an alloy of tin with
- 4. is an art of decorating with knots
- 5. refers combining different pieces of paper or cloth to give an attractive effect.

# **Define the following**

6. Ceramics

- 7. Sculpture
- 8. Latent Image
- 9. Decoupage
- 10 Good taste

# **SECTION B – (5 X 6 = 30 Marks) Answer ALL Questions**

All questions carry equal marks

11. (a) Write the factors affecting art forms.

(or)

- (b) Write short notes on terracotta.
- 12. (a) Discuss the significance of art in the home (or) (b) Give the importance of glass. 13 (a) Write short notes on woodwork (i) Carving (ii) Turning (or) (b) Write short notes on earthenware 14 (a) Discuss the use of photographs in interior decoration. (or) (b) What are the tools used in drawing? 15. (a) Write short notes about decoupage (or)
	- (b) Write about oil painting.

# **SECTION C – (5 x 12 = 60 Marks) Answer ALL Questions**

All questions carry equal marks

16. (a) Explain the basic guidelines in evaluating art objects.

(or)

- (b) Explain the tools and materials needed for painting.
- 17. (a) Discuss briefly about enrichment of metals.

(or)

- (b) Describe the methods used in enrichment of glass.
- 18. (a) Explain the technique of making mosaic.

- (b) Explain the various techniques used in drawing
- 19. (a) What is photography? Write the principles involved in taking photographs.

(or)

- (b) Describe the techniques used in sculpture.
- 20. (a) Explain in detail the tie and dye procedure.

(or)

(b) Discuss the tools used in painting and its care and maintenance.

# **BASICS IN ARCHITECTURE**

# **Time : Three hours Maximum : 100 marks SECTION A – (10 X 1 = 10 Marks) Answer ALL Questions All questions carry equal marks**

## **Fill in the blanks**

- 1. The railing around the stupa is called
- 2. A masonry support built vertically against the outer face of the wall at intervals to resist outer pressure is called
- 3. A shrine with a square plan, domical roof and one finial on the storeys of a South Indian Vimana is called as a
- 4. Tapering or wedge shaped stones used for construction of a true arch is called \_\_\_\_\_
- 5. The Sun temple is at

## **Define the following**

- 6. Atrium
- 7. Roof

 $\overline{a}$ 

- 8. Colosseum
- 9. Secular buildings
- 10 Vaults

# **SECTION B – (5 X 6 = 30 Marks) Answer ALL Questions**

All questions carry equal marks

11. (a) Write on the great pyramid at Gizeh.

(or)

- (b) Briefly describe the Parthenon.
- 12. (a) Differentiate between North and South Indian temples.

#### (or)

- (b) Discuss the profusion of ornamentation at Khajuraho.
- 13 (a) Bring out the beauty of Chola architecture through an example.

(or)

- (b) Write an Gothic style of cathedral with an example.
- 14 (a) Write a brief note on Konark (Surya Temple).

(or)

(b) Discuss placement of rooms in a home according to Vastu Shastra.

15. (a) What are basic characteristics of a good building?

#### (or)

(b) Write on Mies Van Der Rohe and his contribution to architecture in brief .

# **SECTION C – (5 x 12 = 60 Marks) Answer ALL Questions**

# All questions carry equal marks

16. (a) Outline the features of Medieval Church architecture with reference to Romanesque and Gothic periods.

### (or)

- (b) "The contribution of monolithic architecture is an unique feature of Mamalla structures" – discuss.
- 17. (a) What were the innovations of the Mughals to Indian Architecture? Give suitable examples of Akbar's and Shan Jahans' contribution in brief.

(or)

- (b) "Classical Greek and Rome had a variety of architectural elements" Discuss.
- 18. (a) Briefly analyse the special features of Modern commercial buildings.

(or)

- (b) Write on Le Corbusier and his works
- 19. (a) What are the basic characteristics of Vastu Shastra?

(or)

- (b) What are the special features of Meenakshi Amman temple architecture?
- 20. (a) Bring out the qualities of glass, marble and aluminum as elements of architecture and its usage in homes.

(or)

 (b) How would the surroundings contribute to a good structure with respect to climate, available materials and good design prospects?

# **INTRODUCTION TO TEXTILES AND CLOTHING**

**Time : Three hours Maximum : 100 marks** 

# **SECTION A – (10 X 1 = 10 Marks)**

# **Answer ALL Questions**

# **All questions carry equal marks**

# **Fill in the blanks**

- 1. Bosket weave is a variation of \_\_\_\_\_\_\_\_\_\_\_\_\_\_\_ weave.
- 2. In warp knitting, the fabric is made by the loops in a \_\_\_\_\_\_\_\_\_\_\_\_\_\_\_ direction.
- 3. The resist printing technique which makes use of wax is
- 4. A system of drawing patterns on paper with mechanical precision, on the basis of body measurements is defined as  $\qquad \qquad$ .
- 5. Peter pan is a type of

*Anx. 44 B - B.Sc., Interior Design C A (Colleges) 08-09 Page 59 of 73* 

## **Answer the following in one or two sentences**

- 6. Define spinning.
- 7. Differentiate between dyeing and printing.
- 8. Mention any four parts of a sewing machine.
- 9. Define Seams.
- 10 Define weaving.

# **SECTION B – (5 X 6 = 30 Marks) Answer ALL Questions**

All questions carry equal marks

11. (a) Define yarn. Write about simple yarns and novelty yarns.

(or)

- (b) Write short notes on Twill weave
- 12. (a) Differentiate between weaving and knitting.

(or)

- (b) Write notes on mercerizing and scouring.
- 13 (a) How is block printing done on fabric?

#### (or)

- (b) Write short notes on screen printing.
- 14 (a) Explain the construction of different types of plackets.

### (or)

- (b) Discuss the construction of mandarian collar.
- 15. (a) What are the measurements required for constructing an adult's bodice?

(or)

(b) Comment on the merits and demerits of commercial patterns.

# **SECTION C – (5 x 12 = 60 Marks) Answer ALL Questions**

# All questions carry equal marks

16. (a) Explain the manufacturing process of yarns.

### (or)

- (b) Describe the four basic weaving operations.
- 17. (a) Explain the classification of dyes.

# (or)

- (b) Discuss the various finishing process for cotton.
- 18. (a) Explain in detail the process of resist printing in cotton.

- (b) What are the general and measuring tools required for sewing? How will you take care of sewing machine?
- 19. (a) What are the different types of sleeves?

(or)

- (b) Explain the construction of different types of seams and its uses.
- 20. (a) Explain the drafting procedure of adult bodice.

(or)

(b) How will you draft and construct A-line frock?

# **A.O.S. - HOUSE KEEPING AND MANAGEMENT - I**

# **Time : Three hours**  Time : Three hours **Maximum** : 75 marks

# **SECTION A – (10 X 1 = 10 Marks) Answer ALL Questions All questions carry equal marks**

# **Fill in the blanks**

- 1. A symbol 'ooo' outside the guest room of the housekeeping department indicates
- $\overline{a}$ 2. Main communication centre of housekeeping is .
- 3. Value based objectives are \_\_\_\_\_\_\_\_\_\_\_\_\_\_\_\_\_.
- 4. A Carefully thought out plan of spending the money available for the required period of time is
- 5. The process of introducing a new comer to his / her environment is known as

# **Define the following**

.

- 6. Motel
- 7. Time Schedule
- 8. Job Chart
- 9. Feed back
- 10. Job rotation

# **SECTION B – (5 X 5 = 25 Marks) Answer ALL Questions**

# All questions carry equal marks

11. (a) Mention the duties of a house keeper.

# (or)

- (b) Enumerate the details a job chart needs to posses.
- 12. (a) Classify resources. Give suitable examples.

(or)

(b) What is the significance of feed back?

13 (a) How will you resolve conflicts in managing a house?

(or)

- (b) Enumerate the importance of work simplification in household work performance
- 14 (a) Explain Mundell's classes of change.

(or)

- (b) Briefly explain the need for savings.
- 15. (a) Prepare a menu cards for a day's menu.

(or)

(b) Prepare a list of duties to be carried out by a linen supervisor.

# **SECTION C – (5 x 8 = 40 Marks) Answer ALL Questions**  All questions carry equal marks

16. (a) Explain the terms "Stocks and Shares"

(or)

- (b) Prepare a general maintenance report in a hospital.
- 17. (a) What are the characteristics of resources?

### (or)

- (b) How will you maintain a time schedule during the residence stay?
- 18. (a) Suggest measures you would adopt to alleviate fatigue.

(or)

 (b) Explain various factors involved in planning for a party for twenty five members.

 $(3+3)$ 

- 19. (a) What are the methods you will adopt in maintaining cleanliness? (or)
	- (b) What are the different solid waste disposal methods you would suggest for disposing waste from a hotel?
- 20. (a) Explain the procedure to be followed in cleaning a bed room

(or)

 (b) Enumerate the steps to be followed for maintaining the cleanliness of a bathroom.

# **AOS – COMPUTER FUNDAMENTALS**

# **Time : Three hours**  Time : Three hours **Maximum** : 75 marks **SECTION A – (10 X 1 = 10 Marks) Answer ALL Questions All questions carry equal marks**

## **Fill in the blanks**

- 1. The set of instruction is called
- 2. The Acronym of MIPS is
- 3. finds an existing file.
- 4. reverses the last command.
- 5. displays the address of the current cell.

# **Define the following**

- 6. Power point
- 7. Graphics
- 8. Internet
- 9. HTML
- 10 Software

# **SECTION B – (5 X 5 = 25 Marks) Answer ALL Questions**

All questions carry equal marks

11. (a) Draw the schematic diagram of a computer system.

(or)

- (b) Write about third generation computers.
- 12. (a) Write short notes on short cut keys.

(or)

- (b) Write about Entering Data in Access Table.
- 13 (a) Write short notes on column headers in MS EXCEL
	- (or)
	- (b) Explain about Navigating Worksheet.
- 14 (a) Write about ADDING CHART TITLES in PowerPoint

### (or)

- (b) Illustrate the steps involved in starting a New Presentation.
- 15. (a) What is ISDN? Write few lines.

(or)

(b) Write about Internet Explorer.

# **SECTION C – (5 x 8 = 40 Marks) Answer ALL Questions**

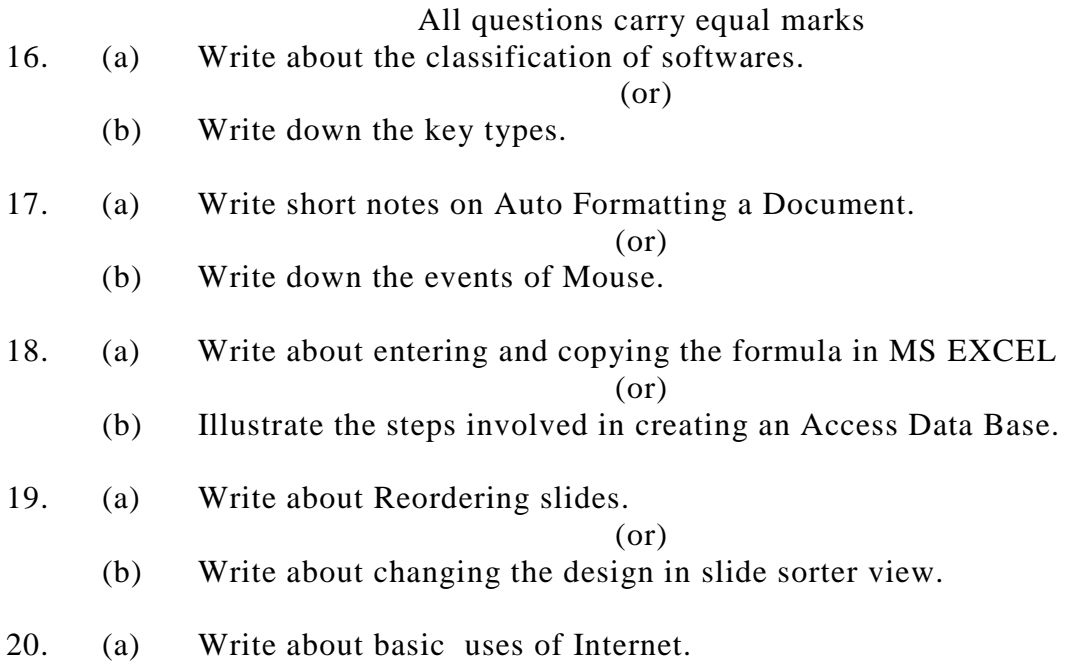

(or) (b) Write in detail about HTML.

# **MERCHANDISING AND DISPLAY**

# **Time : Three hours** Maximum : 100 marks **SECTION A – (10 X 1 = 10 Marks) Answer ALL Questions All questions carry equal marks**

# **Fill in the blanks**

- 1. A small slip placed on anything to denote its nature, contents, ownership and destination is .
- 2. The path through which goods move from the place of production to the place of consumption is

3. In mural advertising, the posters are pasted on .

4. The way of displaying the articles inside a glass window is called .

5. The automatic selling device is known as .

# **Define the following**

- 6. Trade mark
- 7. Merchandising
- 8. Salesmanship.
- 9. Advertising
- 10. BIS

#### **SECTION B – (5 X 6 = 30 Marks) Answer ALL Questions**

All questions carry equal marks

11. (a) Write the recent trends in commercial art.

 $(nr)$ 

- (b) Classify channels of distribution in marketing.
- 12. (a) Give the characteristics of wholesalers

 $(or)$ 

- (b) Bring out the advantages of labeling
- 13 (a) Write the objectives of sales promotion

(or)

- (b) Outline the advantages of multiple shops.
- 14 (a) What are the responsibilities of a consumer?

(or)

- (b) Discuss the essential features of good advertisement.
- 15. (a) Write the characteristics of a good poster.

(or)

(b) Bring out the policies for window display

# **SECTION C – (5 x 12 = 60 Marks) Answer ALL Questions**

### All questions carry equal marks

16. (a) Define consumer. Write the factors influencing the consumer in their buying decisions.

(or)

- (b) Define channel of distribution. Explain the channel of distribution through wholesaler and retailer.
- 17. (a) Discuss the consumer rights in detail

(or)

- (b) Explain the advantages and disadvantages of branding.
- 18. (a) What are the qualities of a good salesman

(or)

- (b) Discuss in detail the different types of advertising.
- 19. (a) Explain the techniques used in poster-making

- (b) Discuss the types used in window arrangement.
- 20. (a) Draw an advertisement for an item introduced in the market. Explain its function.

(b) What do you mean by advertising effectiveness? How is it measured?

# **ENTREPRENEURIAL DEVELOPMENT**

**100 marks** 

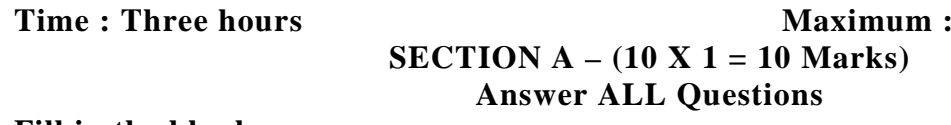

# **Fill in the blanks**

- 1. TCO stands for
- 2. PERT is a
- 3. There is a no profit and no loss at <u>equal that the point</u>.
- 4. Feasibility analysis is an element of
- 5. Funds flow analysis is used in

# **Answer the following in one or two sentence**

- 6. What is an enterprise?
- 7. Name any two economical factors affecting the entrepreneurial development
- 8. Expand SIDCO
- 9. Give the meaning of project
- 10. Explain the term project proposal

# **SECTION B – (5 X 6 = 30 Marks)**

# **Answer ALL Questions**

Each answer should not exceed a page.

11. (a) Who is an adoptive entrepreneur? Explain

# (or)

- (b) Write a short note on functions of entrepreneur.
- 12. (a) State the importance of feasibility studies in project formulation.

### (or)

- (b) What are the various sources of business ideas?
- 13 (a) What are the objectives of ICICI?

# (or)

- (b) List out the forms of assistance provided by SFCs
- 14 (a) State the problems of small scale industries.

# (or)

- (b) Briefly explain the need for incentives to SSI units.
- 15. (a) What are the functions of NSIC

# (or)

(b) Discuss briefly the role of DIC in promoting entrepreneurship.

# **SECTION C – (5 x 12 = 60 Marks)**

# **Answer ALL Questions**

Each answer should not exceed 2 pages.

16. (a) Describe the qualities of a successful entrepreneur.

(or)

- (b) Explain the environmental factors that affect entrepreneurship development in India.
- 17. (a) Discuss the use of network analysis in project design.

(or)

- (b) Briefly discuss the various ways in which projects are classified.
- 18. (a) Explain the role of TIIC in providing institutional finance to entrepreneurs.

(or)

- (b) Describe the procedure for obtaining loans from the financial institutions
- 19. (a) What are the various incentives and concessions available to SSIs? Explain them.

(or)

- (b) Describe the steps in promoting an enterprise.
- 20. (a) Explain the scope for women entrepreneurs in India.

(or)

(b) Discuss the role of SSIs in promoting entrepreneurship in India.

# **AOS – HOUSE KEEPING AND MANAGEMENT II**

## **Time : Three hours Maximum : 75 marks SECTION A – (10 X 1 = 10 Marks) Answer ALL Questions**

# **Fill in the blanks**

- 1. A bidet is used in
- 2. A set of drawing room and bed room with single, double twin beds is called
- . 3. is the nerve centre of the entire house keeping department.
- 4. is a trolley meant to stock a given number of linen item, supplies and equipment.
- 5. Soft window treatment in which light weight, thin fabric is used is .

# **Answer the following in one or two sentences**

6. Define motels.

*Anx. 44 B - B.Sc., Interior Design C A (Colleges) 08-09 Page 67 of 73* 

- 7. Define Lounge
- 8. Name any four table linen.
- 9. Give the various sizes of bed.
- 10. Name any four front office equipment.

# **SECTION B – (5 X 5 = 25 Marks) Answer ALL Questions**

All questions carry equal marks

11. (a) Define housekeeping. Differentiate between a motel and cafe.

 $(or)$ 

- (b) Mention the conventional types of room.
- 12. (a) Enumerate the points to be considered while selecting furniture for a common room in a star hotel.

(or)

- (b) Write about duplex room.
- 13 (a) Write down about various types of lighting.

#### (or)

- (b) Brief about the tools used in flower arrangement.
- 14 (a) Give an account on the care and maintenance of furniture in a Restaurant.

### (or)

- (b) Mention the different types of flower arrangement.
- 15. (a) List the rules for table setting.

### (or)

(b) Illustrate formal table setting .

# **SECTION C – (5 x 8 = 40 Marks) Answer ALL Questions**

# All questions carry equal marks

16. (a) Explain the Indian style of table service.

#### (or)

- (b) Discuss the upkeep and maintenance of equipment and table linen.
- 17. (a) Write the general maintenance of care and cleaning of beds.

### (or)

- (b) What steps should be taken to meet the needs of different guests? Write in detail.
- 18. (a) Explain the concept of hospitality and service in hotels.

- (b) Describe the Japanese style of flower arrangement.
- 19. (a) Write the importance of interior design in hotels

(or)

- (b) What points will you consider in arranging furniture in different rooms?
- 20. (a) Write about the care and cleaning of bedspreads and blankets.

(or)

(b) Write about continental restaurant and specialty restaurant.

# **A.O.S. – Computer Aided Interior Design**

# **Time : Three hours** Maximum : 75 marks **SECTION A – (10 X 1 = 10 Marks) Answer ALL Questions**

# **Fill in the blanks**

- 1. The units of DD units commands can alter the direction.
- 2. The command in AUTOCAD is actually a flip command.
- 3. is known as object pointing.
- 4. The command works differently as a subcommand of DVIEW
- 5. uses the open command to open a file and file must be sequential

# **Define the following**

- 6. Dimensioning
- 7. Layout
- 8. Drafting Settings
- 9. Mirror
- 10 Inscribed Polygon

# **SECTION B – (5 X 5 = 25 Marks)**

# **Answer ALL Questions** Choosing either (a) or (b)

All questions carry equal marks

11. (a) Write short notes on application of CAD in interior design.

(or)

- (b) Comment on CAD's use in designing of exteriors.
- 12. (a) How do you get help, while in a command?

# (or)

- (b) How do you get more buttons on the Toolbar?
- 13 (a) How will you rotate an object?

# (or)

- (b) What is the command you use to separate a group of polylines into separate lines?.
- 14 (a) How will you make a block?

(or)

(b) How do you use dynamic ZOOM?

15. (a) What is the role of 3ds max is a drawing?

(or)

(b) Explain the application of CAD system.

## **SECTION C – (5 x 8 = 40 Marks)**

**Answer ALL Questions** Choosing either (a) or (b)

All questions carry equal marks

16. (a) How do you draw on the screen without hurting the current drawing?

(or)

- (b) Explain how to create a new drawing and how to load an existing drawing in AutoCAD.
- 17. (a) Explain the different commands in AutoCAD

(or)

- (b) How to draw a polygon?
- 18. (a) Explain the procedure of moving one point of a line.

(or)

- (b) Explain the application of TRIM command
- 19. (a) How do you insert a block?

(or)

- (b) When will you use lattice bevel and twist modifier?
- 20. (a) How do you apply materials, rendering in a drawing?

(or)

(b) Explain how AutoCAD programme plays an important role in personal use.

# **DIPLOMA PAPER I – TWO DIMENSIONAL DRAFTING I Time : Three hours Maximum : 100 marks SECTION A – (10 X 1 = 10 Marks)**

# **Answer ALL Questions**

# **Fill in the blanks**

- 1. create a new object at a specified distance from an existing object or through a specified point.
- 2. The command which provides some of the drawing aids to create the drawing at a faster pace is
- 3. The command which enlarges or reduces the view of the drawings is .
- 4. Mirror command comes under \_\_\_\_\_\_\_\_\_\_\_\_\_tool bar.
- 5. The vertices of the polygon lie on the circumference of an imaginary circle with the specified radius and center point is .

# **Answer the following in one or two sentences**

- 6. Give one requirement of running Auto CAD.
- 7. Give Two examples for drawing tool bar.

*Anx. 44 B - B.Sc., Interior Design C A (Colleges) 08-09 Page 70 of 73* 

- 8. Give two examples for standard tool bar.
- 9. What are the methods to create line command?
- 10. What do you mean by layering concept?

# **SECTION B – (5 X 6 = 30 Marks) Answer ALL Questions**

# Each answer should not exceed 300 words.

11. (a) What are the Auto CAD system requirements?

(or)

- (b) Explain GUI in Auto CAD.
- 12. (a) Explain the point fixing methods in line command.

(or)

- (b) Explain the ways for creating circle in CAD.
- 13 (a) Explain 'trim' and 'extend' command

(or)

- (b) Comment on 'offset' and 'mirror' command.
- 14 (a) Write a short note on function keys in CAD
	- (or)
	- (b) Explain the use of line type and line weight in CAD
- 15. (a) Enumerate the types of viewing.

(or)

(b) Give a note on 'fillet' and 'chamfer' in CAD.

# **SECTION C – (5 x 12 = 60 Marks) Answer ALL Questions choosing (a) or (b)**

16. (a) How will you open, save, save as, close, exit a file in CAD?

(or)

- (b) Write in detail the different tool bars in CAD.
- 17. (a) Explain in detail the ellipse and Polygon command.

(or)

- (b) How will you create arc and rectangle in CAD? Explain them in detail.
- 18. (a) How will you copy, move and rotate an object in CAD?.

(or)

- (b) Explain array, break and stretch command in detail.
- 19. (a) Comment on 'Drafting Settings'.

(or)

(b) How will you create text and edit the text in CAD?.

20. (a) Zoom command enlarges or reduces the view of drawing. Justify.

(or)

(b) Enumerate the features in layering concept.

# **DIPLOMA PAPER II – TWO DIMENSIONAL DRAFTING II Time : Three hours Maximum : 100 marks**

# **SECTION A – (10 X 1 = 10 Marks)**

# **Answer ALL Questions**

# **Answer the following in one or two sentences**

- 1. Define a hatch boundary.
- 2. Give two ways for editing polylines.
- 3. Define 'Dimensioning'
- 4. What do you mean by 'Dim Leader' in Dimensioning?
- 5. Give two dimension styles
- 6. What is 'Dimtolerance' in Dimension style?
- 7. What are productivity tools?
- 8. What is W block?
- 9. Define Layout.
- 10. What is 'plot' in CAD?

# **SECTION B – (5 X 6 = 30 Marks) Answer ALL Questions Choosing (a) or (b)**

All questions carry equal marks.

11. (a) Write short notes on Hatching utilities?

(or)

- (b) Comment on DIST and LIST.
- 12. (a) How will you create a polyline?

(or)

- (b) Write a note on editing of spline.
- 13 (a) What do you mean by line and arrow tab in dimension style?

(or)

- (b) Explain editing in dimension.
- 14 (a) Write a note on blocks.

#### (or)

- (b) What is the use of productivity tools in CAD?
- 15. (a) Write about 'layout management'?.

(or)

(b) Write a note on 'style manager'

# **SECTION C – (5 x 12 = 60 Marks) Answer ALL Questions choosing (a) or (b)**  All questions carry equal marks.

16. (a) Write in detail on Inquiry tools.

(or)

- (b) What are the different methods for editing polyline?
- 17. (a) Enumerate any four types of dimensioning.

 $(or)$ 

(or)

- (b) Dimensioning is very important feature in CAD Comment on it.
- 18. (a) Explain primary units and alternate units in Dimension style.
	- (b) Write about text and fit tab.
- 19. (a) How a block can be created and inserted?.

(or)

- (b) Write a note on nesting, defining and inserting a block.
- 20. (a) Explain printer manager style.

(or)

(b) How will you work in model space?

# **DIPLOMA PAPER III THREE DIMENSIONAL MODELING**

# **Time : Three hours Maximum : 100 marks**

**SECTION A – (10 X 1 = 10 Marks)** 

# **Answer ALL Questions**

# **Fill in the blanks**

- 11. Union is one of the
- 12. Import and Export of models is
- 13. Interference is one of the
- 14. The command which enlarges or reduces the view of the drawing is
- 15. Mirror command comes under tool bar.

# **Answer the following in one or two sentences**

- 16. Give any two point fixing methods in 3D modeling.
- 17. Define wire frame model
- 18. Give two examples of standard primitive tools.
- 19. Give two examples of boolean operations.
- 20. What is Data Exchange?

# **SECTION B – (5 X 6 = 30 Marks)**
# **Answer ALL Questions choosing either (a) (or) (b)**

All questions carry equal marks

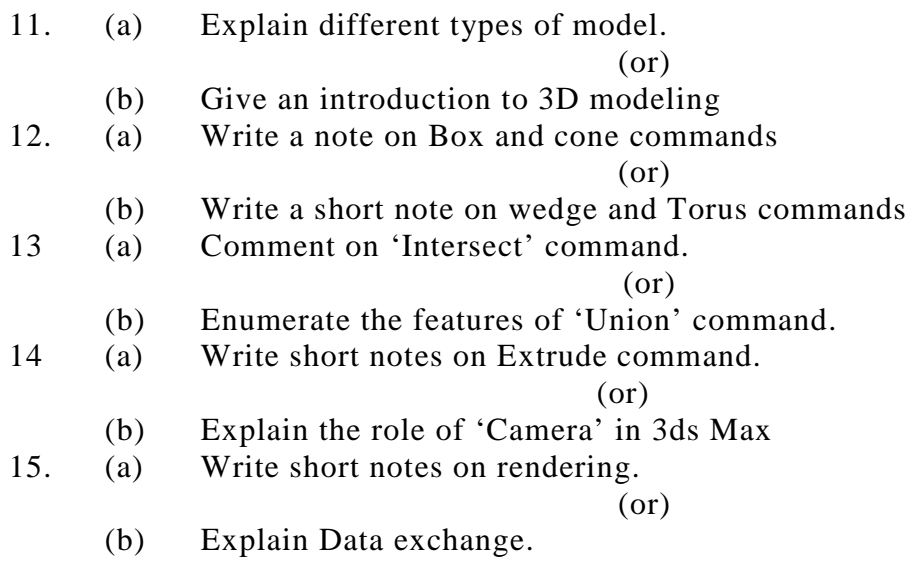

# **SECTION C – (5 x 12 = 60 Marks) Answer ALL Questions**

### All questions carry equal marks

16. (a) Explain in detail about point fixing methods in 3D modeling.

#### (or)

- (b) Write on wire frame, surface and solid methods.
- 17. (a) Write in detail about cylinder and sphere command.

#### (or)

(b) Explain in detail about standard primitive tools?

18. (a) Explain the role of Boolean operations in creating a design.

(or)

- (b) Enumerate the importance of 'union' and 'subtract' command.
- 19. (a) Write in detail about 2D to 3D conversion.

(or)

- (b) Explain different types of light in 3ds max.
- 20. (a) Write in detail about 'Materials' .

### (or)

(b) Explain the import and export of files in details.